# **Implementing SELinux as a Linux Security Module**

## **Stephen Smalley**

**sds@epoch.ncsc.mil**

## **Chris Vance NAI Labs**

**cvance@nai.com**

## **Wayne Salamon NAI Labs**

**wsalamon@nai.com**

## **This work supported by NSA contract MDA904-01-C-0926 (SELinux) Initial: December 2001, Last revised: May 2002 NAI Labs Report #01-043**

## **Table of Contents**

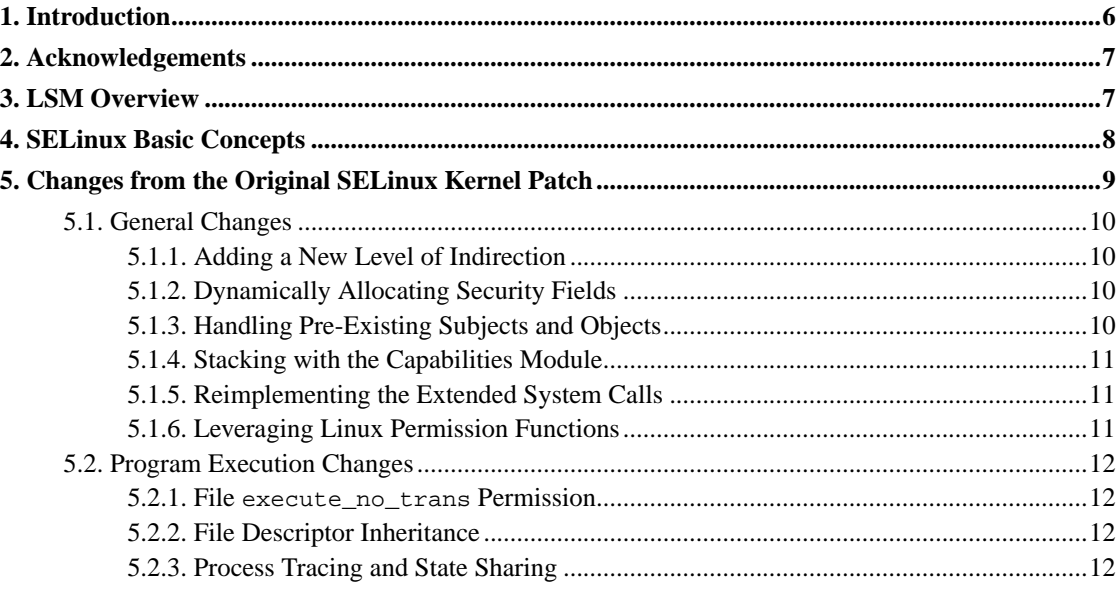

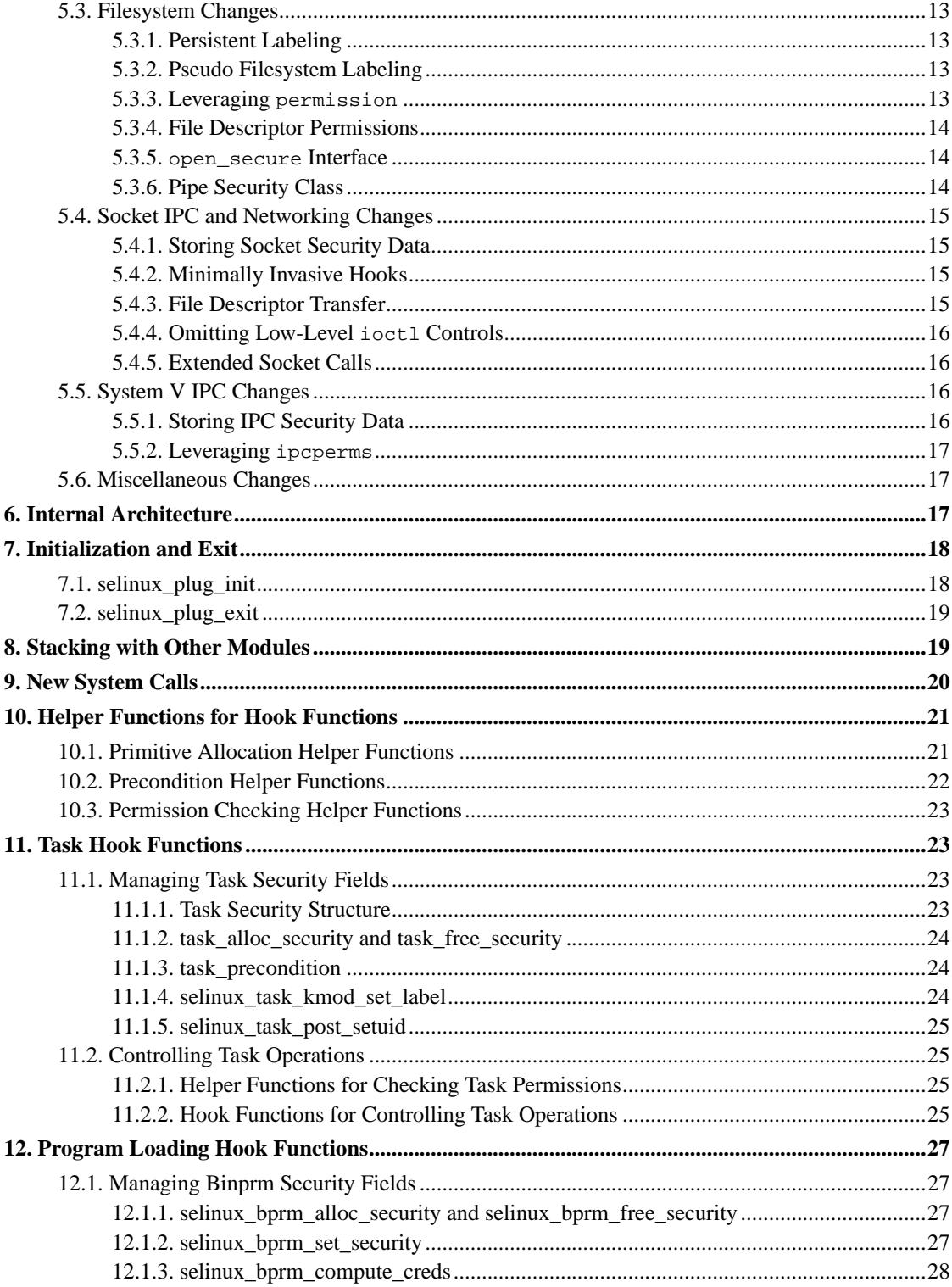

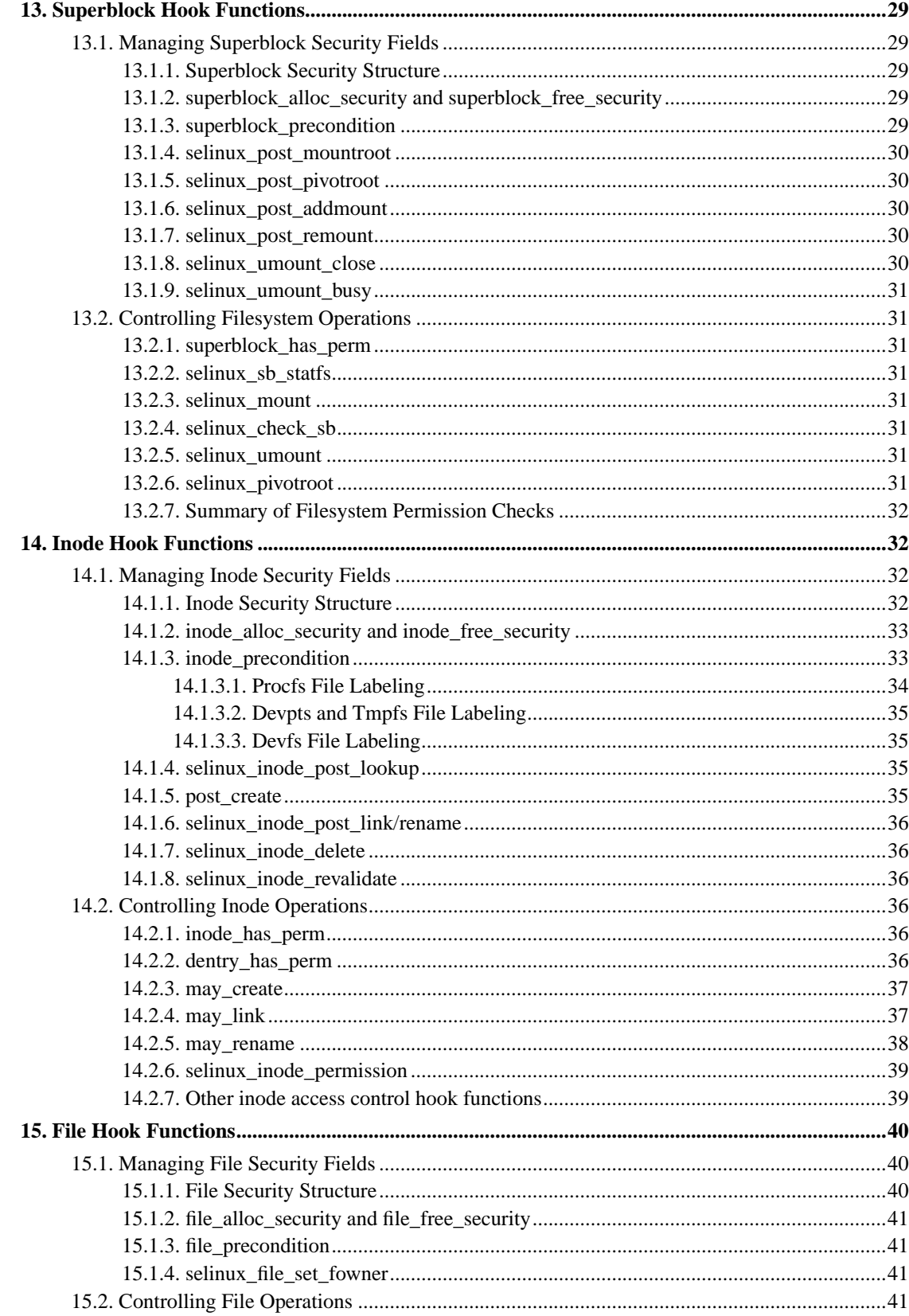

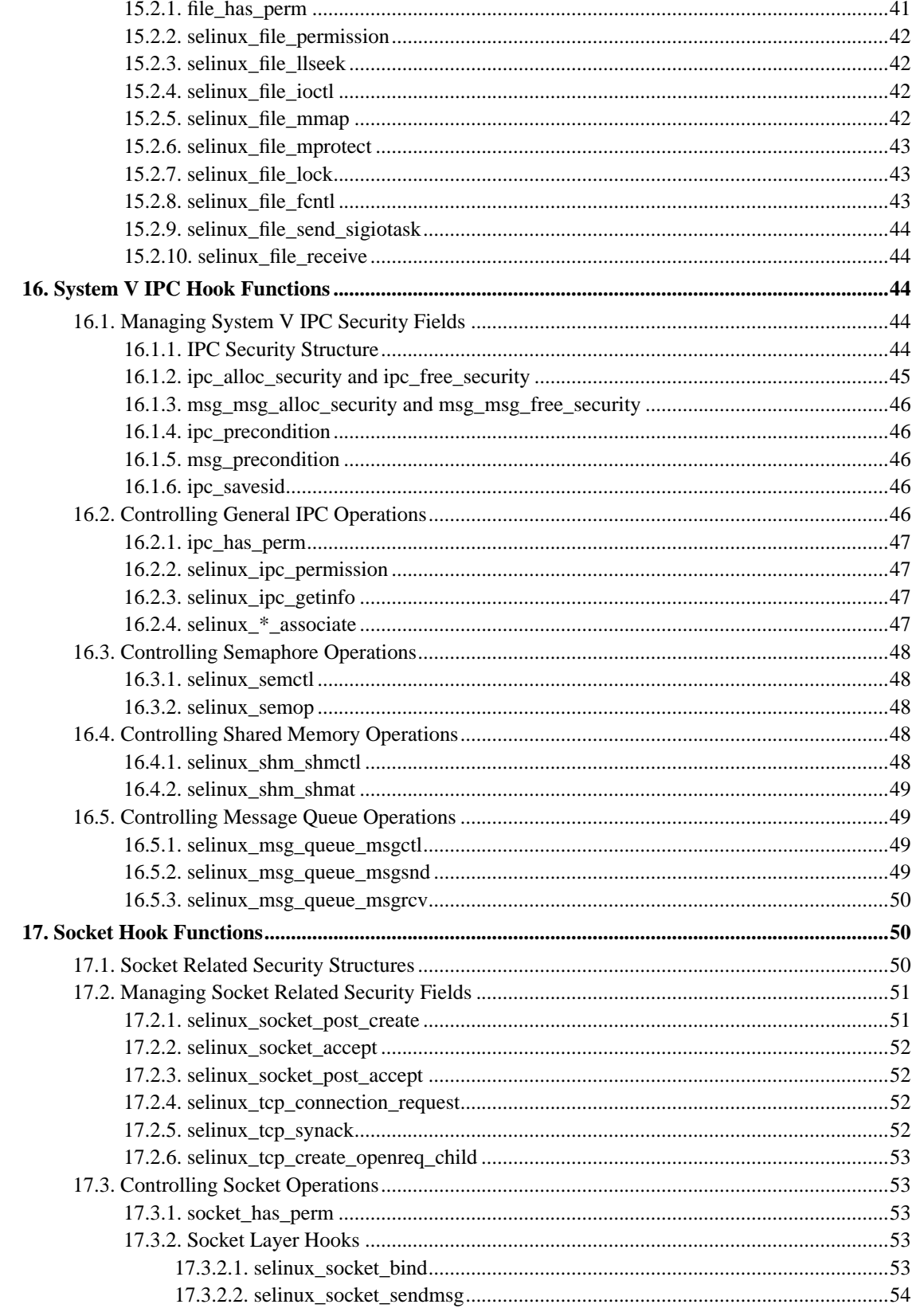

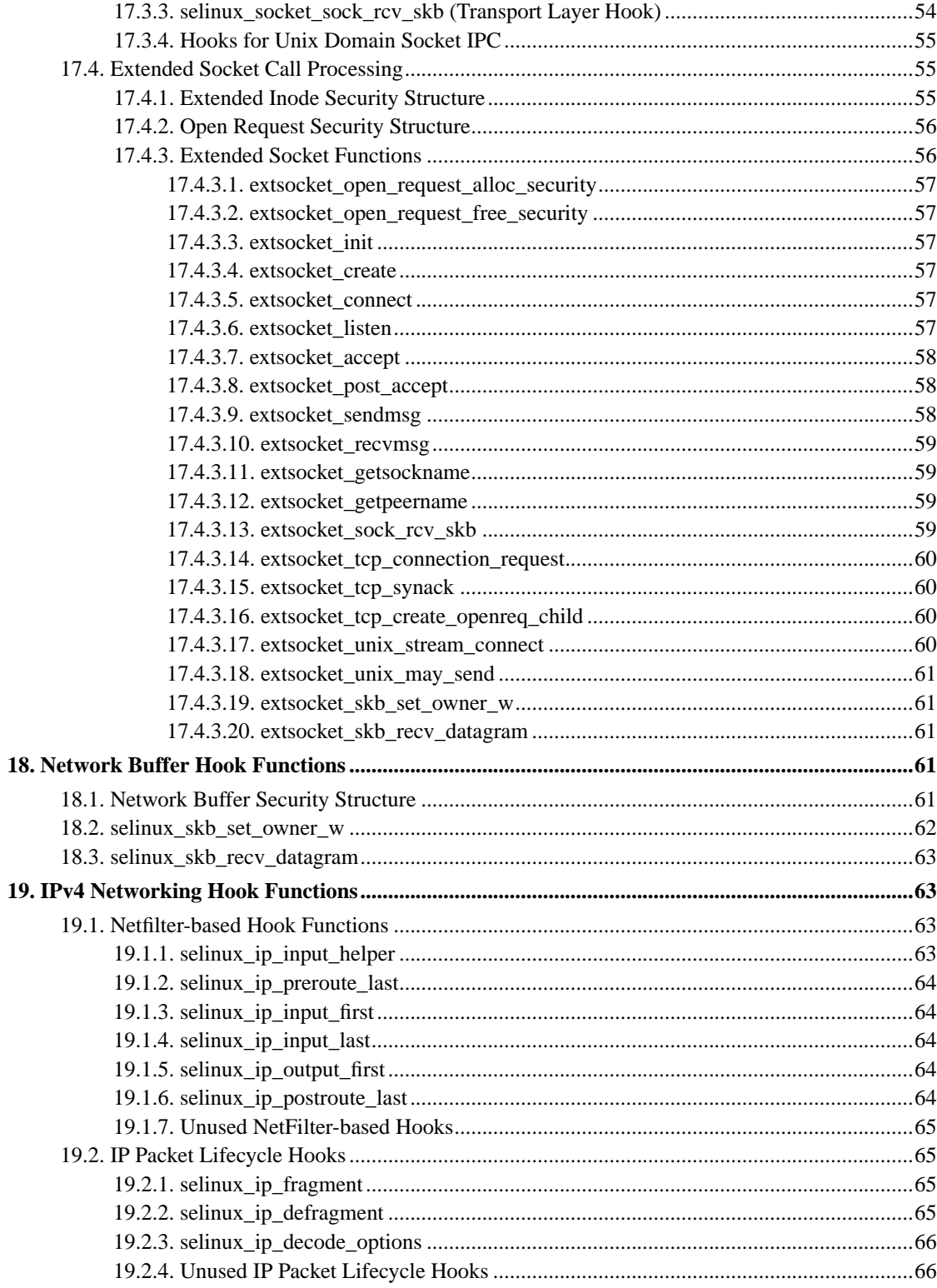

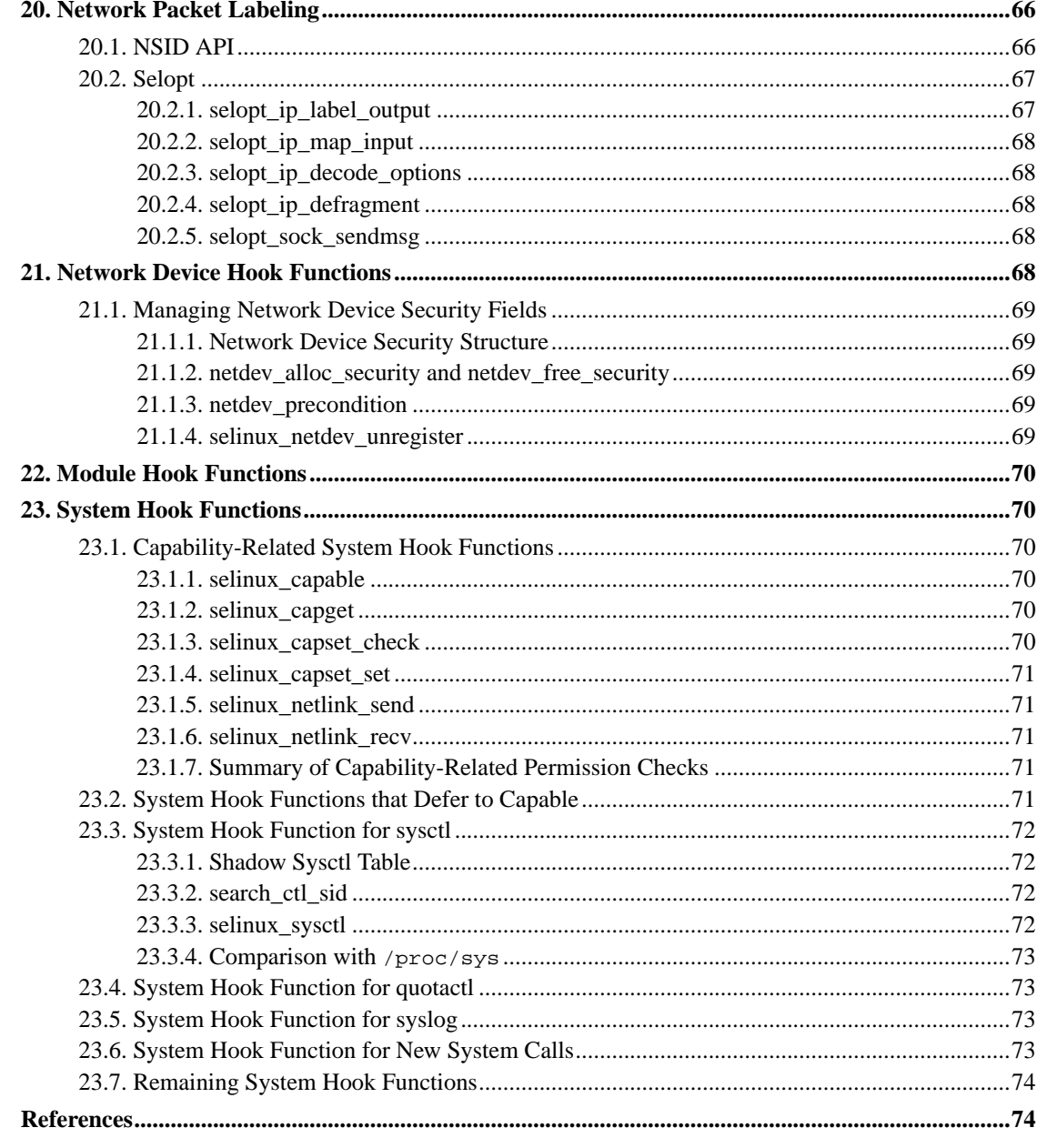

## <span id="page-5-0"></span>1. Introduction

In March 2001, the National Security Agency (NSA) gave a presentation about Security-Enhanced Linux (SELinux) at the 2.5 Linux Kernel Summit. SELinux is an implementation of flexible and fine-grained nondiscretionary access controls in the Linux kernel, originally implemented as its own particular kernel patch. The design and implementation of the original SELinux prototype is described in [LoscoccoFreenix2001] and [LoscoccoNSATR2001], both of which can be found at the NSA SELinux web site (http://www.nsa.gov/selinux).

In response to the NSA presentation, Linus Torvalds made a set of remarks that described a security framework he would be willing to consider for inclusion in the mainstream Linux kernel. He described a general framework that would provide a set of security hooks to control operations on kernel objects and a set of opaque security fields in kernel data structures for maintaining security attributes. This framework could then be used by loadable kernel modules to implement any desired model of security.

The Linux Security Modules (LSM) project was started by WireX to develop such a framework. LSM is a joint development effort by several security projects, including Immunix, SELinux, SGI and Janus, and several individuals, including Greg Kroah-Hartman and James Morris, to develop a Linux kernel patch that implements this framework. The LSM patch is currently tracking the 2.4 series and is targeted for integration into the 2.5 development series. The LSM kernel patch is available from the LSM web site (http://lsm.immunix.org). A brief overview of the LSM framework is available in the Documentation/DocBook/lsm.tmpl file in the LSM-patched kernel tree, and detailed documentation for each LSM hook is available in the include/linux/security.h file in the same tree.

The SELinux implementation has been reworked by NAI Labs to use the LSM patch rather than its own particular kernel patch. This technical report documents the LSM-based SELinux security module. The report begins by providing an overview of LSM and a review of the SELinux basic concepts. It then provides an overview of how the LSM-based SELinux security module differs from the original SELinux kernel patch. Several aspects of the SELinux security module are then described, including its internal architecture, its initialization and exit code, its support for stacking with other security modules, and its approach for implementing the new SELinux system calls. The remainder of the report is then spent documenting the SELinux hook function implementations, organized into sections for each grouping of LSM hooks. Typically, these hooks are grouped based on the relevant kernel object or kernel subsystem.

## <span id="page-6-0"></span>**2. Acknowledgements**

We thank James Morris for his contributions to the SELinux security module and for his independent development of CIPSO/FIPS188 packet labeling for SELinux. We thank the other contributors to the LSM kernel patch for their work, particularly Chris Wright, Greg Kroah-Hartman, James Morris, Serge Hallyn, and Lachlan McIlroy. We also thank the users of SELinux for their feedback on the LSM-based SELinux releases.

## <span id="page-6-1"></span>**3. LSM Overview**

This section provides an overview of the Linux Security Modules (LSM) kernel patch. This section contains an edited excerpt from the Documentation/DocBook/lsm.tmpl file in the LSM-patched kernel tree.

The LSM kernel patch provides a general kernel framework to support security modules. In particular, the LSM framework is primarily focused on supporting access control modules, although future development is likely to address other security needs such as auditing. By itself, the framework does not provide any additional security; it merely provides the infrastructure to support security modules. The LSM kernel patch also moves most of the capabilities logic into an optional capabilities security module, with the system defaulting to a dummy security module that implements the traditional superuser logic.

The LSM kernel patch adds security fields to kernel data structures and inserts calls to hook functions at critical points in the kernel code to manage the security fields and to perform access control. It also adds functions for registering and unregistering security modules, and adds a general security system call to support new system calls for security-aware applications.

The LSM security fields are simply void\* pointers. For process and program execution security information, security fields were added to struct task\_struct and struct linux\_binprm. For filesystem security information, a security field was added to struct super block. For pipe, file, and socket security information, security fields were added to struct inode and struct file. For packet and network device security information, security fields were added to struct sk\_buff and struct net\_device. For System V IPC security information, security fields were added to struct kern\_ipc\_perm and struct msg\_msg; additionally, the definitions for struct msg\_msg, struct msg\_queue, and struct shmid\_kernel were moved to header files (include/linux/msg.h and include/linux/shm.h as appropriate) to allow the security modules to use these definitions.

Each LSM hook is a function pointer in a global table, security\_ops. This table is a security\_operations structure as defined by include/linux/security.h. Detailed documentation for each hook is included in this header file. At present, this structure consists of a collection of substructures that group related hooks based on the kernel object (e.g. task, inode, file, sk\_buff, etc) as well as some top-level hook function pointers for system operations. This structure is likely to be flattened in the future for performance. The hook calls can be easily found in the kernel code by looking for the string "security\_ops->".

The global security ops table is initialized to a set of hook functions provided by a dummy security module that provides traditional superuser logic. A register\_security function (in security/security.c) is provided to allow a security module to set security\_ops to refer to its own hook functions, and an unregister\_security function is provided to revert security\_ops to the dummy module hooks. This mechanism is used to set the primary security module, which is responsible for making the final decision for each hook.

LSM also provides a simple mechanism for stacking additional security modules with the primary security module. It defines register\_security and unregister\_security hooks in the security operations structure and provides mod\_req\_security and mod\_unreq\_security functions that invoke these hooks after performing some sanity checking. A security module can call these functions in order to stack with other modules. However, the actual details of how this stacking is handled are deferred to the module, which can implement these hooks in any way it wishes (including always returning an error if it does not wish to support stacking). In this manner, LSM defers the problem of composition to the module.

Although the LSM hooks are organized into substructures based on kernel object, all of the hooks can be viewed as falling into two major categories: hooks that are used to manage the security fields and hooks that are used to perform access control. Examples of the first category of hooks include the alloc\_security and free\_security hooks defined for each kernel data structure that has a security field. These hooks are used to allocate and free security structures for kernel objects. The first category of hooks also includes hooks that set information in the security field after allocation, such as the post\_lookup hook in struct inode\_security\_ops. This hook is used to set security information for inodes after successful lookup operations. An example of the second category of hooks is the permission hook in struct inode\_security\_ops. This hook checks permission when accessing an inode.

<span id="page-7-0"></span>LSM adds a general security system call that simply invokes the sys\_security hook. This system call and hook permits security modules to implement new system calls for security-aware applications. The interface is similar to socketcall, but also has an  $id$  to help identify the security module whose call is being invoked.

## **4. SELinux Basic Concepts**

This section provides an overview of the SELinux basic concepts. More background information about SELinux can be found in [[LoscoccoFreenix2001\]](#page-73-2).

SELinux is based on the Flask security architecture for flexible nondiscretionary access controls. This architecture was previously implemented in the Fluke research operating system, as described in [[SpencerUsenixSec1999](#page-73-4)]. The Flask security architecture provides a clean separation between the policy enforcement code and the policy decision-making code. The policy decision-making code is encapsulated in a separate component of the operating system called the security server. The Flask security architecture includes an access vector cache (AVC) component that provides caching of access decision computations obtained from the security server to minimize the performance overhead of the SELinux access controls. The policy enforcement code is integrated into the subsystems (e.g. the process management code, the filesystem code, the socket and networking code, and the IPC code) of the operating system. The policy enforcement code obtains security policy decisions from the security server and AVC, and applies those decisions to assign security labels to processes and objects and to control operations based on those security labels.

Since different security policies require different kinds of security attributes, the Flask security architecture provides two policy-independent data types for security labels: the security context and the security identifier (SID). A security context is a string representation of a security label, while a SID is a local, non-persistent integer that is mapped by the security server to a security context. Both SIDs and security contexts are handled opaquely by the policy enforcement code and can only be interpreted by the security server. The policy enforcement code binds SIDs to active processes and objects, consulting the security server when a SID needs to be computed for a new subject or object. The policy enforcement code in the filesystem code also maintains a persistent label mapping in each filesystem that maps inodes to integer persistent security identifiers (PSIDs) and maps PSIDs to security contexts.

The policy enforcement code consults the AVC to check permissions for operations, passing a pair of SIDs and a security class; the AVC obtains access decisions from the security server as needed. The pair of SIDs are referred to as a source SID and a target SID. Typically, the source SID is the SID of a process and the target SID is the SID of another process or an object, but it is also possible for permissions to be defined between two objects to control relationships among objects. The security class identifies the kind of object. Each security class has an associated set of permissions that are used to control access to that object. These permission sets are represented by a bitmap called an access vector.

In addition to returning a decision for the permission check, the AVC returns a reference to the entry in the cache that contained the decision. The policy enforcement code can save this reference with the object and provide it as a hint on subsequent permission checks to optimize the lookup. These references are referred to as AVC entry references. The references are revalidated on use, so if the SID of the subject or object has changed or if the referenced entry has been invalidated due to a policy change, the AVC will look up the correct entry or obtain a new one from the security server and return an updated reference.

## <span id="page-8-0"></span>**5. Changes from the Original SELinux Kernel Patch**

This section summarizes the changes between the original SELinux kernel patch and the LSM-based SELinux security module. At a high level, the LSM-based SELinux security module provides equivalent security functionality to the original SELinux kernel patch. However, there have been some changes to the specific controls, partly driven by design constraints imposed by LSM and partly based on further review of the original SELinux controls. There have also been significant changes in the underlying

implementation, likewise partly driven by differences in LSM and partly based on a review of the original SELinux implementation. The following subsections summarize the changes, grouped by category.

## <span id="page-9-0"></span>**5.1. General Changes**

This subsection describes general changes between the original SELinux kernel patch and the LSM-based SELinux security module. These changes include adding a new level of indirection, dynamically allocating security fields, handling pre-existing subjects and objects, stacking with the capabilities module, reimplementing the extended system calls, and leveraging the existing Linux functions for checking permissions.

## <span id="page-9-1"></span>**5.1.1. Adding a New Level of Indirection**

The original SELinux kernel patch provided clean separation between the policy enforcement code and the policy decision-making code by using the Flask security architecture and interfaces. The policy enforcement code was directly inserted into the kernel code at appropriate points, and the policy decision-making code was encapsulated in the security server, with a well-defined interface between the two components. Similarly, policy-independent data types for security information were directly inserted into kernel data structures, and only the security server could interpret these data types. This level of separation permitted many different kinds of nondiscretionary access control policies to be implemented in the security server without any changes to the policy enforcement code.

The LSM kernel patch inserts calls to hook functions on kernel objects into the kernel code at appropriate points, and it inserts void\* security fields into the kernel data structures for kernel objects. In the LSM-based SELinux security module, the policy enforcement code is implemented in the hook functions, and the policy-independent data types are stored using the security fields in the kernel data structures. Internally, the SELinux code continues to use the Flask architecture and interfaces, and the security server remains as a separate component of the module. Hence, LSM introduces an additional level of indirection for the SELinux code and data. The internal architecture of the SELinux security module is discussed further in [Section 6.](#page-16-2)

#### <span id="page-9-2"></span>**5.1.2. Dynamically Allocating Security Fields**

In the original SELinux kernel patch, fields for security data were inserted directly into the appropriate kernel objects and were allocated and freed with the kernel object. Since LSM inserts only a single void\* security field into each kernel object, the LSM-based SELinux security module must manage a dynamically allocated security structure for each kernel object unless it only needs to store a single word of security data. At present, the SELinux security module does directly store a single word (a single SID) in the security field of one of the kernel data structures, the struct linux\_binprm structure, but this may be changed in the future. This is discussed further in [Section 12.1.](#page-26-1) The SELinux security module uses a dynamically-allocated security structure for the security fields of the other kernel data structures.

## <span id="page-9-3"></span>**5.1.3. Handling Pre-Existing Subjects and Objects**

With the original SELinux kernel patch, it was possible to ensure that all subjects and objects are labeled when they are initialized or created. The LSM-based SELinux security module must handle subjects and objects in the system that were created prior to module initialization. Some tasks and objects (e.g. the procfs root inode) are created prior to module initialization even when the module is compiled into the

kernel, so there are always some pre-existing subjects and objects that must be handled. When the module is dynamically loaded into a kernel, the situation is even more complicated.

The LSM-based SELinux security module addresses this problem by defining a precondition function for each kernel object that dynamically handles the allocation and initialization of the corresponding security structure if it is not already set, and by calling this precondition function prior to any attempts to dereference the security field. These functions are described in general in [Section 10.2](#page-21-0) and in more detail in the individual hook subsections. However, these functions can not always retroactively determine the correct security information for a pre-existing subject or object, so it is recommended that the SELinux security module always be built into the kernel.

#### <span id="page-10-0"></span>**5.1.4. Stacking with the Capabilities Module**

The original SELinux kernel patch added the SELinux nondiscretionary access controls as additional restrictions to the existing Linux access control logic. This left the existing Linux logic intact and unchanged, including the discretionary access control logic and the capabilities logic. LSM moves most of the capabilities logic into an optional capabilities security module and provides a dummy security module that implements traditional superuser logic. Hence, the LSM-based SELinux security module provides support for stacking with either the capabilities module or the dummy module. Since some existing applications (e.g. named, sendmail) expect capabilities to be present in Linux, it is recommended that the SELinux module always be stacked with the capabilities module. The stacking support is discussed further in [Section 8.](#page-18-1)

#### <span id="page-10-1"></span>**5.1.5. Reimplementing the Extended System Calls**

In the original SELinux kernel patch, extended system calls such as execve\_secure and stat secure were implemented by extending the internal kernel functions to optionally pass and process SID parameters. In the LSM-based SELinux security module, these extended system calls were implemented by passing SID parameters to and from the hook functions via fields in the current task's security structure. This is discussed further in [Section 9.](#page-19-0)

## <span id="page-10-2"></span>**5.1.6. Leveraging Linux Permission Functions**

The original SELinux kernel patch directly inserted its own permission checks throughout the kernel code rather than trying to leverage existing Linux permission functions such as permission and ipcperms due to the coarse-grained permissions supported by these functions and the need to perform permission checks in many locations where no Linux check already existed. The one notable exception to this practice in the original SELinux kernel patch was the insertion of a SELinux permission check into the existing capable kernel function so that SELinux could perform a parallel check for the large number of existing calls to capable.

In contrast, LSM inserts hook calls into all of the existing Linux permission functions in order to leverage these functions. In some cases, LSM also inserts additional hook calls in specific operations to provide finer-grained control, but in other cases, it merely relies on a hook in one of the existing Linux permission functions to control an operation. The LSM-based SELinux security module uses the hooks in the existing Linux permission functions to perform a parallel check for each Linux permission check. These parallel checks for the Linux permission checks ensure that every Linux access control is also

controlled by SELinux. They also reduce the risk that future changes to Linux will introduce operations that are completely uncontrolled by SELinux.

Using these hooks required defining some additional coarse-grained permissions for SELinux. These permissions are discussed further in [Section 5.3.3](#page-12-3) and in [Section 5.5.2](#page-16-0). Whenever possible, the LSM-based SELinux security module leverages these hooks to provide control. When SELinux requires finer-grained control, the module implements these finer-grained SELinux controls using the additional LSM hooks.

## <span id="page-11-0"></span>**5.2. Program Execution Changes**

This subsection describes general changes between the original SELinux kernel patch and the LSM-based SELinux security module related to program execution. These changes include replacing the process execute permission with a new file execute\_no\_trans permission, changing the file descriptor inheritance controls, and changing the controls over process tracing and state sharing when a new program is executed. Each of these changes is described below.

## <span id="page-11-1"></span>**5.2.1. File execute\_no\_trans Permission**

In the original SELinux kernel patch, the file execute permission controlled the ability to initiate the execution of a program, while the process execute permission controlled the ability to execute code from an executable image. The distinction was necessary because the SID of a task can be changed by program execution, so the SID of the initiator may differ from the SID of the transformed process. However, the process execute permission was redundant with the process entrypoint permission when the SID of the task was changing, so it only served a useful purpose when the task SID was left unchanged. Furthermore, since this permission was between a task SID and a program file SID, it properly belonged in the file class, not the process class.

Hence, the process execute permission was replaced by a new file execute no trans permission in the LSM-based SELinux security module. Unlike the original process execute permission, the file execute\_no\_trans permission is only checked when the SID of the task would remain unchanged. The process entrypoint permission was also moved into the file class for consistency. The file execute and process transition permissions were left unchanged. These checks are described further in [Section 12.1.2.](#page-26-3)

#### <span id="page-11-2"></span>**5.2.2. File Descriptor Inheritance**

The file descriptor inheritance permission checks during program execution were revised for the LSM-based SELinux security module. This is discussed in [Section 5.3.4.](#page-13-0)

### <span id="page-11-3"></span>**5.2.3. Process Tracing and State Sharing**

In the original SELinux kernel patch, checks for process tracing and sharing process state when the SID was changed were inserted into the compute\_creds kernel function with the existing Linux tests for these conditions for setuid programs. However, this function can not return an error, so SELinux merely left the task SID unchanged if these checks failed, just as Linux leaves the uid unchanged if its tests fail. Additionally, the original SELinux kernel patch used a hardcoded test for process 1 to permit the kernel

to transition to a new SID for init even though it was sharing state. In the LSM-based SELinux security module, the ptrace and share checks were changed to also send a SIGKILL to the task to terminate it upon a permission failure, and a new process share permission was added to provide configurable control over process state sharing across SID transitions. This is described further in [Section 12.1.3.](#page-27-0)

## <span id="page-12-0"></span>**5.3. Filesystem Changes**

This subsection describes changes between the original SELinux kernel patch and the LSM-based SELinux security module related to the filesystem. These changes include extending the persistent label mapping to be filesystem-independent, reimplementing file labeling support for pseudo filesystem types, leveraging the hook in the existing permission function, revising the file descriptor permission checks, changing the open\_secure interface, and eliminating the pipe security class. Each change is described below.

### <span id="page-12-1"></span>**5.3.1. Persistent Labeling**

In the original SELinux kernel patch, the persistent label mapping in each filesystem stored a mapping from persistent security identifiers (PSIDs) to security contexts, and a PSID was stored in a spare field of the on-disk ext2 inode. Since LSM provides all of its file-related hooks in the VFS layer and does not provide any filesystem-specific hooks, the SELinux persistent label mapping was changed to maintain the inode-to-PSID mapping in a regular file rather than using a spare field in the ext2 on-disk inode. This change should allow SELinux to support other file system types more easily, but has disadvantages in terms of performance and consistency. Naturally, if support for extended attributes becomes integrated into the mainstream Linux kernel, SELinux will be modified to take advantage of it when extended attributes are supported by the filesystem.

## <span id="page-12-2"></span>**5.3.2. Pseudo Filesystem Labeling**

In the original SELinux kernel patch, code was directly inserted into the procfs and devpts pseudo filesystem implementations to provide appropriate file labeling behaviors. Since LSM does not provide filesystem-specific hooks, the LSM-based SELinux security module had to reimplement this functionality using the hooks in the VFS layer. In addition to reimplementing the labeling functionality for these filesystem types, labeling support for the tmpfs and devfs filesystems was also added to the LSM-based SELinux security module. The handling for these pseudo filesystem types is described in [Section 14.1.3.](#page-32-1)

## <span id="page-12-3"></span>**5.3.3. Leveraging permission**

As discussed in [Section 5.1.6](#page-10-2), LSM inserts a hook into the existing Linux functions for permission checking, including the permission function for checking access to objects represented by inodes. The LSM-based SELinux security module leverages this hook to perform a parallel check for each existing Linux inode permission check. The use of this hook posed a problem for preserving the SELinux distinction between opening a file with append access vs. opening a file with write access, requiring an additional change to the Linux kernel that was incorporated into the LSM kernel patch.

The use of this hook also posed a problem for the SELinux directory permissions, which partition traditional write access into separate permissions for adding entries (add\_name), removing entries

(remove\_name), and reparenting the directory (reparent). Since these distinctions are not possible in the selinux\_inode\_permission hook called by the permission kernel function, a directory write permission was added to SELinux. This permission is checked by this hook when write access is requested, and the finer-grained directory permissions are checked by the additional hooks that are called when a directory operation is performed.

Hence, directory modifications require both a write permission and the appropriate finer-grained permission to the directory. Whenever one of the finer-grained permissions is granted in the policy, the write permission should also be granted in the policy. The write permission check on directories could be omitted, but it is present to ensure that all directory write accesses are controlled by SELinux.

### <span id="page-13-0"></span>**5.3.4. File Descriptor Permissions**

In the original SELinux kernel patch, distinct file descriptor permissions were defined for getting the file offset or flags (getattr), setting the file offset or flags (setattr), inheriting the descriptor across an execve (inherit), and receiving the descriptor via socket IPC (receive). These permissions were reduced to a single use permission in the LSM-based SELinux security module that is checked whenever the descriptor is inherited, received, or used.

Additionally, in the original SELinux kernel patch, only the inherit or receive permissions were checked when a descriptor was inherited or received. The other descriptor permissions and the appropriate file permissions were only checked when an attempt was made to use the descriptor. In the LSM-based SELinux security module, the use permission and the appropriate file permissions are checked whenever the descriptor is inherited, received, or used.

These changes to the SELinux file descriptor permission checks bring SELinux into conformity with the base Linux control model, where possession of a descriptor implies the right to use it in accordance with its mode and flags. This reduces the risk of misuse of a descriptor by a process, and also reduces the risk that future changes to Linux will open vulnerabilities in the SELinux control model. With these changes, the SELinux permission checks on calls such as read and write are only necessary to support revocation of access for relabeled files or policy changes.

#### <span id="page-13-1"></span>**5.3.5. open\_secure Interface**

In the original SELinux kernel patch, the open secure system call had two optional SID parameters, one to specify the SID of the file when a file is created and one to specify the SID of the file descriptor. However, calls such as stat\_secure only returned the SID of the file, not the file descriptor, and no calls were provided to change the SID of an existing descriptor. For the LSM-based SELinux security module, file descriptors always inherit the SID of the opening process, and the open secure system call only takes a single SID parameter to specify the SID of a new file. Hence, SIDs on file descriptors are completely invisible to applications, but are still used to control shared access to the file offset and flags.

## <span id="page-13-2"></span>**5.3.6. Pipe Security Class**

In the original SELinux kernel patch, a separate security class was defined for pipes, although this security class merely inherited the common file permissions. In the LSM-based SELinux security module, this class was eliminated, and the fifo\_file security class is used for both pipes and for named FIFOs. This has no impact on the ability to control pipe operations distinctly, since pipes are still labeled with the SID of the creating task while named FIFOs are labeled in the same manner as other files.

## <span id="page-14-0"></span>**5.4. Socket IPC and Networking Changes**

This subsection describes changes between the original SELinux kernel patch and the LSM-based SELinux security module related to socket IPC and networking. These changes include storing socket security information in the associated inode security field, reimplementing the SELinux access controls using minimally invasive hooks, changing the file descriptor transfer controls, omitting some of the low-level ioctl controls, and implementing the extended socket calls.

## <span id="page-14-1"></span>**5.4.1. Storing Socket Security Data**

The original SELinux kernel patch added security fields to the sock structure for socket security data, and also mirrored the SID and security class of the socket in the inode structure associated with the socket. LSM also provides a security field within the kernel socket data structure, and SELinux uses this field to store security data for new connections during connection setup, when no user socket (and no inode) is available yet. However, the LSM-based SELinux security module stores the socket security data in the security field of the associated inode once the user socket is established. This is discussed further in [Section 17](#page-49-1) and [Section 19.](#page-62-1)

## <span id="page-14-2"></span>**5.4.2. Minimally Invasive Hooks**

Since the original SELinux kernel patch added security fields to the lower-level struct sock structure, most of the SELinux changes were inserted directly into the specific protocol family implementations (e.g. the AF\_INET and AF\_UNIX code). The original SELinux kernel patch was fairly invasive in inserting SELinux processing throughout the protocol family implementations, and did not try to leverage the existing Linux packet filtering support.

LSM provides a set of hooks in the abstract socket layer for controlling socket operations at a high level, and leverages the Linux NetFilter support for hooking network operations. The LSM-based SELinux security module implements as many of the SELinux socket and network controls as possible using these socket layer hooks and NetFilter-based hooks. Hence, NetFilter support should be enabled in the kernel configuration when using SELinux. The SELinux network access controls required one additional hook (sock\_rcv\_skb) in two locations for controlling connection establishment and packet receipt on a socket. Another hook was added (tcp\_create\_openreq\_child so that security data can be saved in the struct sock during connection establishment.

<span id="page-14-3"></span>For the SELinux Unix domain IPC controls, the LSM-based SELinux security module leverages the hooks in the existing Linux permission functions but also required two additional hooks in the Unix domain protocol implementation due to the abstract namespace. These three additional hooks have been accepted into the LSM kernel patch, so the LSM hooks are adequate for SELinux. The SELinux socket access controls are described in [Section 17.3](#page-52-0) and the SELinux network layer access controls are described in [Section 19.](#page-62-1)

## **5.4.3. File Descriptor Transfer**

The file descriptor transfer permission checks during socket IPC were revised for the LSM-based SELinux security module. This is discussed in [Section 5.3.4.](#page-13-0)

## <span id="page-15-0"></span>**5.4.4. Omitting Low-Level ioctl Controls**

In the original SELinux kernel patch, a small set of controls were implemented in low-level ioctl routines to support fine-grained control over configuring network devices, accessing the kernel routing table, and accessing the kernel ARP and RARP tables. During the development of LSM, the feasibility of providing hooks to support these controls was explored, but it was determined that providing hooks in every location necessary to control configuring network devices would be too invasive, and the other controls offered little benefit over the existing capable calls. Hence, the LSM-based SELinux security module does not implement these controls, and control over these operations is handled based on the capable calls.

#### <span id="page-15-1"></span>**5.4.5. Extended Socket Calls**

In the original SELinux kernel patch, a set of extended socket calls were implemented. The implementation of these calls for the LSM-based SELinux module is not yet complete and several unresolved issues still remain. A separate kernel configuration option has been defined for these calls and the corresponding hook function processing. Disabling this option has no impact on the enforcement of the network policy by the kernel, and no applications have been modified yet to use these calls, so the option can be disabled without harm. It is expected that further changes to the LSM kernel patch will be necessary to fully support the extended socket calls. The extended socket call processing is discussed further in [Section 9](#page-19-0) and [Section 17.4.](#page-54-1)

## <span id="page-15-2"></span>**5.5. System V IPC Changes**

This subsection describes changes between the original SELinux kernel patch and the LSM-based SELinux security module related to System V IPC. Since the System V IPC security enhancements were never ported from the 2.2 series to the 2.4 series prior to the transition to using LSM, the LSM-based SELinux security module had to adapt the implementation of the SELinux security enhancements to the 2.4 series. In addition to this adaptation, the changes include an easier solution for storing the IPC security data and leveraging the hook in the existing ipcperms function.

#### <span id="page-15-3"></span>**5.5.1. Storing IPC Security Data**

In the original SELinux kernel patch for the 2.2 series, it was difficult to add security data to the semaphore and message queue structures because the kernel exported the same data structure that it used internally to applications. Hence, the original SELinux kernel patch wrapped these data structures with private kernel data structures that contained both the original structure and the additional security data. This required extensive changes to the IPC code to dereference fields in the original structure. In the 2.4 series, the IPC code was rewritten to use private kernel data structures for all of the IPC objects, and each of these structures included a struct kern\_ipc\_perm structure with common information. Hence, LSM was able to add a single security field to this common structure and a single security field to the structure for individual messages. This is discussed further in [Section 16.1.](#page-43-3)

### <span id="page-16-0"></span>**5.5.2. Leveraging ipcperms**

As discussed in [Section 5.1.6](#page-10-2), LSM inserts a hook into the existing Linux functions for permission checking, including the ipcperms function for checking access to IPC objects. The LSM-based SELinux security module leverages this hook to perform a parallel check for each existing Linux IPC permission check. However, since the SELinux IPC permissions are much finer-grained than the Linux concepts of read or write access to IPC objects, new unix\_read and unix\_write permissions were defined to correspond with the Linux permissions. These new permissions are checked by the hook called by ipcperms, and the finer-grained SELinux permissions are checked by the other IPC hooks. Hence, IPC operations require the unix read or unix write permission and the appropriate finer-grained permission. The coarse-grained permission checks could be omitted, but they are present to ensure that all IPC accesses are controlled by SELinux. These checks are discussed in [Section 16.2.2](#page-46-1).

## <span id="page-16-1"></span>**5.6. Miscellaneous Changes**

In addition to the changes described above, the LSM-based SELinux security module had to reimplement the approach for controlling the sysctl call, as described in [Section 23.3.](#page-71-0) It also added new controls for some system operations that were not specifically addressed in the original SELinux kernel patch. New controls have been defined for quotactl, syslog, swapon, nfsservctl, and bdflush. These controls are discussed in [Section 23.](#page-69-1) In the original SELinux kernel patch, these operations were merely controlled via the coarse-grained capable controls.

## <span id="page-16-2"></span>**6. Internal Architecture**

This section provides an overview of the SELinux security module internal architecture. The module code is located within the security/selinux subdirectory of the kernel tree. All subsequent pathnames in this section are relative to this subdirectory, unless otherwise noted. The module consists of five major components: the security server, the access vector cache (AVC), the persistent label mapping, the new system calls, and the hook function implementations.

The security server provides general interfaces for obtaining security policy decisions, enabling the rest of the module to remain independent of the specific security policies used. The specific implementation of the security server can be changed or completely replaced without requiring any changes to the rest of the module. The example security server provided with SELinux implements a combination of Role-Based Access Control (RBAC), a generalization of Type Enforcement (TE), and optionally Multi-Level Security (MLS). The RBAC and TE policies are highly configurable and can be used to meet many different security objectives. The example security server code can be found in the ss subdirectory. This code is largely unchanged from the original SELinux prototype, aside from some bug fixes, synchronization code, and preliminary devfs labeling support.

The AVC provides caching of access decision computations obtained from the security server to minimize the performance overhead of the SELinux security mechanisms. It provides interfaces to the hook functions for efficiently checking permissions and it provides interfaces to the security server for managing the cache. The AVC code can be found in the avc.c file. This code is also largely unchanged from the original SELinux prototype.

The persistent label mapping provides a mechanism for maintaining security contexts with persistent objects such as files and filesystems. It provides interfaces to the hook functions for getting and setting the security contexts for particular files. The persistent label mapping code can be found in the  $p$ sid.c file. This code was derived from the original SELinux prototype, but was changed to store the inode-to-PSID mapping in a regular file rather than using a spare field in the on-disk inode, since LSM does not provide filesystem-specific hooks. This change should allow SELinux to support other filesystem types more easily, but has disadvantages in terms of performance and consistency. Additionally, several bug fixes were made and some new synchronization code was added.

The new system calls allow modified and new applications to be developed that have some degree of awareness of the new security features. One set of new calls is provided to allow applications to use the security server interfaces to obtain policy decisions for their own objects. The code for these calls can be found in the ss/syscalls.c file and is largely unchanged from the original SELinux prototype.

The other new system calls are typically extended forms of existing system calls that allow applications to obtain or specify security contexts for kernel objects or operations. The code for these calls can be found in the syscalls.c and include/asm-i386/flask/syscalls.c files. This code uses a different approach than the original SELinux prototype, which relied on the ability to generalize the existing internal kernel functions to support this functionality by directly patching it. The new code instead makes use of the existing system calls in combination with the ability to save state in the new security fields and the processing in the hook functions.

The hook function implementations manage the security information associated with kernel objects and perform the SELinux access controls for each kernel operation. The hook functions call the security server and access vector cache to obtain security policy decisions and apply those decisions to label and control kernel objects. The hook functions also call the persistent label mapping to obtain and set security contexts on files. The code for these hook functions is located in the file hooks.c, and the data structures for the security information associated with the kernel objects are defined in the file selinux\_plug.h.

Abstractly, the hook function and data structure contents can be viewed as the same processing and data that was directly inserted into the kernel code and data structures by the original SELinux patch. However, in practice, it was often necessary to revisit the approach used by the original SELinux patch since the LSM hook locations did not always correspond to the insertion points of the original SELinux patch. In part, this was because the LSM project placed a heavier emphasis on minimizing hooks, especially outside of the core kernel code. For example, the lack of any filesystem-specific hooks required a different approach for labeling both persistent filesystems like ext2 and pseudo filesystems like procfs. Similarly, since LSM leverages the existing NetFilter framework to support hooking on many network operations, the implementation of the SELinux network access controls was changed. Nonetheless, it was possible to provide the desired security semantics with the LSM hooks.

## <span id="page-17-0"></span>**7. Initialization and Exit**

This section describes the initialization and exit code for the SELinux security module. The initialization code is in the selinux\_plug\_init function in the hooks.c file. The exit code is in the selinux\_plug\_exit function in the same file.

## <span id="page-17-1"></span>**7.1. selinux\_plug\_init**

This function starts by initializing the secondary security module to the original security module,

typically the dummy module, to support stacking with the dummy or capabilities modules. This is discussed further in [Section 8](#page-18-1). It then calls the avc\_init function to initialize the AVC. This initialization must be done prior to any permission checking calls to the AVC.

If SELinux is built as a separate module (not recommended), the security\_init is then called to initialize the security server and load the initial security policy configuration. If SELinux is built into the kernel, then the root filesystem has not been mounted yet, so the call to security\_init is deferred to the post mountroot hook in that case.

Next, the selinux plug init function inserts the sys security selinux function into the system call table in place of the LSM sys\_security function. This is necessary to support the execve\_secure system call, which requires access to the registers on the stack, as discussed in [Section](#page-19-0) [9.](#page-19-0) Finally, this function calls the LSM register\_security function to register the SELinux security module as the primary security module for LSM.

## <span id="page-18-0"></span>**7.2. selinux\_plug\_exit**

This function starts by calling the LSM unregister security function to unregister the SELinux security module. It then restores the entry in the system call table used for execve secure. Finally, it frees all of the security data structures associated with kernel objects. However, at present, this function does not free the memory associated with the AVC or the security server. Since these two components were permanently resident in the kernel in the original SELinux prototype, they do not currently provide interfaces for freeing their memory. This would not be difficult to add, but has not been a high priority since currently the SELinux module is built into the kernel.

## <span id="page-18-1"></span>**8. Stacking with Other Modules**

This section describes the current support for stacking SELinux with other security modules. LSM provides only minimal support for stacking security modules, providing hooks for this purpose but deferring the details of how stacking is handled to the primary security module. At present, the SELinux security module only functions as a primary security module and provides minimal support for using either the dummy security module (traditional superuser logic) or the capabilities security module as a secondary security module. This allows SELinux to be combined with either the traditional superuser logic or with the Linux capabilities logic. SELinux also provides some support for stacking with the owlsm security module, but only for options which do not require the use of the LSM security fields (i.e. not CONFIG\_OWLSM\_FD).

As mentioned in [Section 7](#page-17-0), the selinux\_plug\_init function initializes the secondary security module to the dummy security module, which is always resident in the kernel, prior to registering the SELinux security module. This allows the SELinux hook functions to safely call the secondary hook functions. The selinux\_register\_security hook function sets the secondary security module to a different module, such as the capabilities module. The selinux unregister\_security hook function restores the secondary security module to the dummy security module.

The dummy, capabilities, and owlsm security modules only implement a very small subset of the hook functions. Hence, at present, the SELinux security module only calls the secondary security module for this small set of hooks. Additionally, some of these hook functions are implemented in terms of the capable function, so stacking the capable hook is sufficient to cover them as well. However, there

would be no harm other than performance in always calling the secondary security module. The SELinux hook functions that call the secondary security module are:

- selinux ptrace
- selinux capget
- selinux\_capset\_check
- selinux\_capset\_set
- selinux capable
- selinux\_bprm\_alloc\_security
- selinux\_bprm\_set\_security
- selinux bprm compute creds
- selinux\_task\_post\_setuid
- selinux task kmod set label
- selinux\_inode\_link
- selinux inode follow link

More detail about these hook functions can be found in [Section 23](#page-69-1), [Section 12,](#page-26-0) [Section 11](#page-22-1), and [Section](#page-31-1) [14.](#page-31-1)

The dummy and capabilities security modules are easy to stack with SELinux because they do not use the security fields LSM added to the kernel data structures. Stacking the SELinux module with any module that does use these fields will require the definition of a common security object header with a module identifier and a link for chaining multiple security objects on a single security field. This has not yet been a priority.

## <span id="page-19-0"></span>**9. New System Calls**

This section discusses how the new SELinux system calls were implemented in the SELinux security module. The code for these calls can be found in the syscalls.c and include/asm-i386/flask/syscalls.c files. All of the new system calls are multiplexed through the security system call added by LSM. However, SELinux could not use the sys\_security function and hook provided by LSM, because they do not provide access to the registers on the stack. This information is needed by the execve\_secure system call.

Hence, the SELinux security module inserts its own sys\_security\_selinux function into the system call table during initialization in place of the LSM function. The SELinux function checks the module identifier to ensure that the application is invoking a SELinux system call and then calls the individual function for the requested call with the appropriate parameters. In the case of execve\_secure, the entrypoint function also passes a pointer to the registers on the stack.

As mentioned in [Section 6](#page-16-2), the implementation of the extended system calls required a different approach than in the original SELinux prototype. Since the existing internal kernel functions could not be extended to pass SIDs, input and output SID arrays were added to the security structure associated with tasks (task security struct in selinux plug.h). The extended system calls can set the elements of the  $i\pi$  sid array in this structure prior to calling the ordinary system call to pass SIDs to the hook

functions called during the system call. Likewise, the hook functions can set the elements of the out\_sid array in this structure to pass SIDs back to the extended system calls for return to the application. Since a separate Linux task structure is created even when the clone call is used to create threads, these elements should be safe against concurrent access.

The new IPC system calls for obtaining SIDs were not as straightforward. The semsid, shmsid, and msgsid calls could not directly look up the corresponding kernel object due to the encapsulation of the IPC code, so they had to invoke an actual IPC operation to permit a hook to obtain the SID and pass it back via the out  $s$ id array. The corresponding control operation (e.g. SEMCTL) is called with the IPC\_STAT operation for this purpose, with a temporary kernel buffer and the data segment set to the kernel segment to deal with the normal copyout.

Similarly, the msgrcv\_secure call was complicated by the fact that the sys\_msgrcv function is not exported directly to modules and the generic ipc call expects a userspace ipc\_kludge structure. This was resolved by using version 1 of the MSGRCV IPC call value, thereby avoiding the need to pass such a structure. In this case, it would not have worked to simply provide a temporary kernel structure and set the data segment, because the other parameters include userspace pointers.

The implementation of the extended socket system calls is still in progress, and several issues still remain to be resolved. These issues include passing a message SID and a destination socket SID for a particular outgoing message from the socket layer hooks to the network buffer hooks, and labeling the SYNACK packet with the correct SID when the useclient flag is set. These issues are discussed further in [Section](#page-54-1) [17.4.](#page-54-1)

The final issue in implementing the new system calls was implementing the execve\_secure call. As mentioned above, this call requires access to the registers on the stack, so SELinux had to provide its own entrypoint function for the security system call. This call parallels the processing of the existing kernel sys\_execve entrypoint function, copying in the filename and calling the kernel do\_execve function. It only differs in that it sets an element of the  $i\pi$  sid array to the specified SID for use by the program loading hook functions.

## <span id="page-20-0"></span>**10. Helper Functions for Hook Functions**

The SELinux security module provides a set of helper functions that are used extensively by the SELinux hook implementations. This section provides an overview of these helper functions. More detailed descriptions of individual helper functions are provided in the appropriate hooks section.

## <span id="page-20-1"></span>**10.1. Primitive Allocation Helper Functions**

For each SELinux security data structure defined in selinux plug.h, the security module provides a primitive alloc\_security and free\_security helper function, e.g. task\_alloc\_security and task\_free\_security. These helper functions are used both by the precondition functions described in the next subsection and by the alloc\_security and free\_security hook functions.

Each primitive alloc\_security helper function allocates a security structure of the appropriate type, sets a magic number field for subsequent sanity checking, sets a back pointer to the kernel data structure, adds the security structure to a list of similar structures, initializes the security information, and sets the object security field to refer to this new security structure. Currently, the security structure list and back pointer fields are only needed to deallocate and clear all security fields when the module exits. However, these lists and back pointers could also be useful in implementing revocation callback functions. Each

primitive free\_security helper function clears the security field, removes the security structure from its list, and frees the security structure.

Since the alloc\_security helper functions can be called from the precondition functions, they must synchronize the initial setting of the security field. To solve this problem, a spinlock is defined for each of these functions and used to synchronize access. Since precondition functions may also be invoked from interrupt context, the alloc\_security helper functions use the SAFE\_ALLOC flag for memory allocation and spin\_lock\_irqsave function for locking. The SAFE\_ALLOC flag is defined in include/linux/flask/flask\_types.h. This flag expands to GFP\_ATOMIC if in interrupt context or to GFP\_KERNEL otherwise.

## <span id="page-21-0"></span>**10.2. Precondition Helper Functions**

The SELinux security module defines a precondition function for each security structure (e.g. task\_precondition, inode\_precondition, etc). The SELinux hook functions invoke the appropriate precondition function on each kernel object prior to dereferencing its security field. If the security field is already set and the security structure is initialized, then the precondition function simply returns 1, indicating that the hook can proceed. Otherwise, the precondition function attempts to allocate and/or initialize the security structure, returning 1 on success. If the precondition function returns a value less than or equal to zero, then the hook function immediately returns this value to its caller rather than proceeding to dereference the security field. A return value less then zero indicates an error and is a negative errno value as with other kernel functions. A return value of zero indicates that the security structure could not be initialized but the operation should proceed, e.g. during system initialization prior to the loading of the security policy or during the loading of the persistent label mapping for a filesystem.

The precondition functions serve several purposes. First, the precondition functions handle subjects and objects in the system that were created prior to module initialization. Some tasks and objects (e.g. the procfs root inode) are created prior to module initialization even when the module is compiled into the kernel, so there are always some pre-existing subjects and objects that must be handled. An alternative approach would be to traverse the kernel data structures (e.g. the task list and each task's open files) during module initialization and set the security field at that time for these pre-existing subjects and objects. However, locating all such subjects and objects may be difficult, especially if the module is dynamically loaded into a running kernel (e.g. an open file might be on a Unix domain socket awaiting receipt by a process). Hence, the precondition approach seems safer. Another alternative approach would be to view all such pre-existing subjects and objects as being outside the control of the module. However, this isn't an acceptable approach for a nondiscretionary access control scheme like SELinux.

It is important to note that the ability to determine the correct security attributes for these pre-existing subjects and objects may be limited. The SELinux module does what it can to determine the correct attributes after the fact, but it isn't always successful in the dynamically loaded module case. This is discussed in detail for inodes in [Section 14.1.3](#page-32-1) and for tasks in [Section 11.1.3.](#page-23-1) We recommend always compiling the SELinux module into the kernel.

Second, the precondition functions handle objects whose security attributes cannot be fully determined at allocation time. For example, when an inode security structure is allocated, the alloc\_security hook knows nothing useful about the inode, e.g. what kind of object will it represent (a file, a socket, a pipe, etc) and what specific object will it represent (for a file, what is the inode number or pathname?). All this hook can do is to mark the inode as unlabeled and save the label of the creating task for possible later use if the inode turns out to be a pipe or socket. If the inode is used to represent a file, then it will later be caught by the post\_lookup hook, which can then set its security class and security identifier. If the

inode is used to represent a socket, then it will later be caught by the post\_create hook or the accept hook, which can likewise set its security class and identifier. If the inode is used to represent a pipe, it may not be caught until it is actually used for a read or write. This issue could be avoided by providing an explicit hook in LSM for initializing pipe security attributes.

Third, the precondition functions serve to deal with cyclical dependencies. Such cycles can be created by dependencies between the module and the file system, e.g. loading the persistent label mapping for a file system or loading the security policy configuration.

## <span id="page-22-0"></span>**10.3. Permission Checking Helper Functions**

A set of helper functions on kernel objects and permissions are provided that invoke the appropriate precondition functions, dereference the security fields, and then invoke the access vector cache (AVC) to perform the permission check with the right set of parameters. These helper functions simplify the code for many of the hook functions that perform permission checks. They also reduce the risk that a security field will be dereferenced without a call to the precondition function. A few examples of these functions include task\_has\_perm, inode\_has\_perm, and may\_create.

Although these helper functions can be convenient, hook functions are free to directly call the AVC to perform permission checks. This is done in several cases. First, some permission checks involve a security identifier (SID) that is not associated with a kernel object, e.g. a SID specified by an application using one of the new system calls or a SID obtained from the security server for an object that is about to be created. Second, some operations require multiple permission checks to be performed that are based on some of the same SIDs. Third, some hook functions perform both a permission check and set an output SID for return to the application. In these latter two cases, using the helper functions would cause redundant processing in order to extract the same SIDs multiple times.

## <span id="page-22-2"></span><span id="page-22-1"></span>**11. Task Hook Functions**

The SELinux task hook function implementations manage the security fields of task\_struct structures and perform access control for task operations. This section describes these hooks and their helper functions.

## <span id="page-22-3"></span>**11.1. Managing Task Security Fields**

### **11.1.1. Task Security Structure**

The task\_security\_struct structure contains security information for tasks. This structure is defined as follows:

```
struct task_security_struct {
        unsigned long magic;
        struct task_struct *task;
        struct list_head list;
        security_id_t osid;
        security_id_t sid;
        security id t in sid[2];
        security_id_t out_sid[2];
```

```
avc_entry_ref_t avcr;
```
};

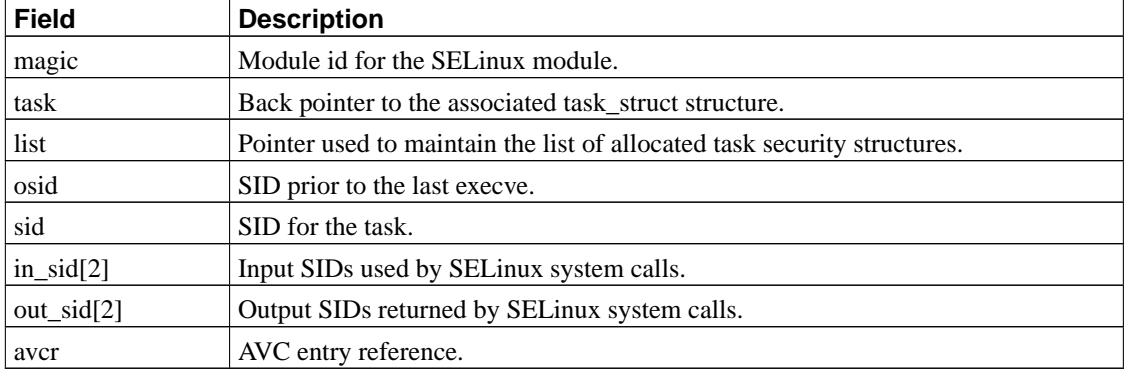

### **Table 1. task\_security\_struct**

## <span id="page-23-0"></span>**11.1.2. task\_alloc\_security and task\_free\_security**

The task\_alloc\_security and task\_free\_security helper functions are the primitive allocation functions for task security structures. The selinux\_task\_alloc\_security hook function calls task\_alloc\_security for the new task and then copies the SID fields from the current task into the new task. The selinux\_task\_free\_security hook function simply calls the corresponding helper function.

### <span id="page-23-1"></span>**11.1.3. task\_precondition**

This helper function is the precondition function for task security structures. This function ensures that the task security structure is allocated and initialized prior to use. If the task security structure is not already allocated, then the task was created prior to the loading of the SELinux module. In this case, this helper function attempts to retroactively determine the SID for the task.

If the task has no parent task, then this function assigns the kernel initial SID to the task. Otherwise, the security structure of the parent task is obtained and used to provide default values for the child task's security structure. The security structure for the inode that represents the task's executable is then obtained, and the SID of the task is computed based on the SID of the parent task and the SID of the inode using the security transition sid interface.

<span id="page-23-2"></span>This parallels the computation that would occur normally if the parent task had forked the child and then the child had executed the program while running SELinux. However, there are several possible reasons why this computation might yield a different SID than the SID that would have been used if the SELinux module had been running when the child task was created. For example, the original parent task may have died or undergone a change in SID since creating the child. Additionally, if SELinux had been running at an earlier point, then the child task or one of its ancestors might have used one of the new system calls to explicitly set the SID, e.g. to set the user identity and role upon login.

## **11.1.4. selinux\_task\_kmod\_set\_label**

This hook function is called by the kernel exec\_usermodehelper function to set the security attributes for the kernel task running user-mode helper programs, such as modprobe. This is used for operations such as automatic kernel module loading and hotplug support. This hook function first calls the secondary security module to support Linux capabilities. It then sets the SID of the task to the kmod initial SID.

## <span id="page-24-0"></span>**11.1.5. selinux\_task\_post\_setuid**

This hook function is called after a setuid operation has successfully completed. Since the SELinux module does not use the Linux identity attributes, this hook function does not perform any SELinux processing. However, it does call the secondary security module to support Linux capabilities.

## <span id="page-24-2"></span><span id="page-24-1"></span>**11.2. Controlling Task Operations**

## **11.2.1. Helper Functions for Checking Task Permissions**

Several helper functions are provided for performing task permission checks. These functions and their permission checks are summarized in [Table 2.](#page-24-4) The task\_has\_perm function checks whether a task has a particular permission to another task. The task\_has\_capability function checks whether a task has permission to use a particular Linux capability. The task\_has\_system function checks whether a task has one of the permissions in the system security class. This security class is used for permissions that control system operations when there is no existing capability check or the capability check is too coarse-grained. The task\_has\_security function checks whether a task has permission to use one of the security server system calls.

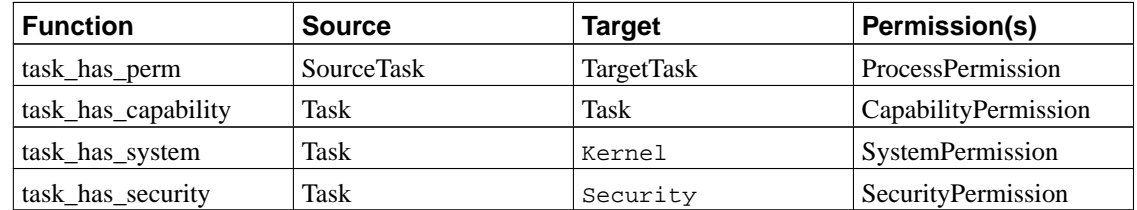

#### <span id="page-24-4"></span>**Table 2. Task Helper Function Permission Checks**

Except for task\_has\_perm, these permission checks are simply based on a single task, so the target SID is unnecessary. In the case of task\_has\_capability, the task's SID is passed for both the source and target SIDs. For task\_has\_system and task\_has\_security, a distinct initial SID is used for the target SID.

## <span id="page-24-3"></span>**11.2.2. Hook Functions for Controlling Task Operations**

The task hook functions that perform access control and their permission checks are summarized in

<span id="page-25-0"></span>[Table 3.](#page-25-0) These functions call the task\_has\_perm helper function.

| <b>Hook</b>               | <b>Source</b> | <b>Target</b>     | Permission(s) |
|---------------------------|---------------|-------------------|---------------|
| selinux_task_create       | Current       | Current           | fork          |
| selinux_task_setpgid      | Current       | <b>TargetTask</b> | setpgid       |
| selinux_task_getpgid      | Current       | <b>TargetTask</b> | getpgid       |
| selinux_task_getsid       | Current       | <b>TargetTask</b> | getsession    |
| selinux_task_getscheduler | Current       | <b>TargetTask</b> | getsched      |
| selinux_task_setscheduler | Current       | <b>TargetTask</b> | setsched      |
| selinux_task_setnice      |               |                   |               |
| selinux_task_kill         | Current       | <b>TargetTask</b> | sigchld       |
|                           |               |                   | sigkill       |
|                           |               |                   | sigstop       |
|                           |               |                   | signal        |
| selinux_task_wait         | ChildTask     | Current           | sigchld       |
|                           |               |                   | sigkill       |
|                           |               |                   | sigstop       |
|                           |               |                   | signal        |

**Table 3. Task Hook Function Permission Checks**

Only two of these hook functions require further explanation. The selinux\_task\_kill hook function checks a permission between the current task and the target task based on the signal being sent. The selinux\_task\_wait checks a permission between the child task and the current task based on the exit signal set for the child task. This allows control over the ability of a process to reap a child process of a different SID. In both hooks, the SIGKILL and SIGSTOP signals have their own distinct permissions because neither of these two signals can be blocked. The SIGCHLD signal has its own distinct permission because it is commonly sent from child processes to parent processes. For all other signals, the generic signal permission is used.

Several of the task hook functions for controlling operations are not used by the SELinux security module. These hook functions are:

- selinux\_task\_setuid
- selinux\_task\_setgid
- selinux task setgroups
- selinux\_task\_setrlimit
- selinux\_task\_prctl

Since SELinux does not depend on the Linux identity attributes, and since these operations can only affect the current process, SELinux does not need to control these operations. Privileged aspects of these operations are already controlled via the selinux\_capable hook function. However, it may be desirable in the future to add SELinux permissions to control these operations, e.g. to confine Linux identity changes or to provide policy control over resource limits.

## <span id="page-26-0"></span>**12. Program Loading Hook Functions**

The SELinux binprm hook function implementations manage the security fields of linux\_binprm structures and perform access control for program loading operations. This section describes these hooks and their helper functions.

## <span id="page-26-2"></span><span id="page-26-1"></span>**12.1. Managing Binprm Security Fields**

## **12.1.1. selinux\_bprm\_alloc\_security and selinux\_bprm\_free\_security**

The selinux bprm alloc security and selinux bprm free security hook functions currently do nothing for SELinux. At present, the SELinux module directly stores the new SID for the task in the security field of the linux\_binprm structure, so a separate security structure is not allocated. In order to support stacking with other security modules that use the security field, the SELinux module will need to be changed to allocate a separate security structure and store the SID in this structure.

The selinux bprm alloc security hook function calls the secondary security module to support the owlsm RLIMIT\_NPROC check in this hook. However, since any use of the security field by the secondary module would create a conflict for the other SELinux binprm hooks, this hook also checks whether the secondary module set the security field. If so, then the secondary module is unregistered to prevent conflicts between SELinux and the secondary module on subsequent binprm hook calls. Stacking with such modules requires a common mechanism for chaining multiple security objects on the security field, as mentioned in [Section 8](#page-18-1).

## <span id="page-26-3"></span>**12.1.2. selinux\_bprm\_set\_security**

The selinux\_bprm\_set\_security hook function is called while loading a new program to fill in the linux\_binprm security field and optionally to check permissions. This hook function may be called multiple times during a single execve, e.g. for interpreted scripts. This hook function first calls the secondary security module to support Linux capabilities. If the security field has already been set by a prior call, this hook merely returns. This allows security transitions to occur on scripts if permitted by the policy.

By default, this hook function sets the security field to the SID of the current task. This function checks the current task's security structure to see if the task specified a new SID for the task. If so, then this SID is used. Otherwise, the security server is consulted using the security\_transition\_sid interface to see whether the SID should change based on the current SID of the task and the SID of the program.

This hook function then performs different permission checks depending on whether the SID of the task is changing. The permission checks for each case are described below. The file execute permission check is performed by the selinux\_inode\_permission hook, so it is not listed here.

The file execute no trans permission is checked when a task would remain in the same SID upon executing a program, as shown in [Table 4.](#page-26-4) This permission check ensures that a task is allowed to execute a given program without changing its security attributes. For example, although the login process can execute a user shell, it should always change its SID at the same time, so it does not need this permission to the shell program.

### <span id="page-26-4"></span>**Table 4. Permission Checks if Task SID is not changing on exec**

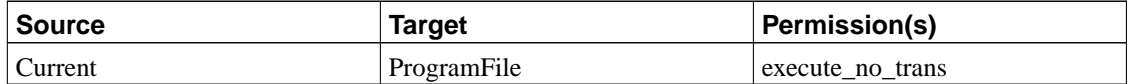

The process transition permission and the file entrypoint permission are checked when the SID of a task changes. The transition permission check ensures that the old SID is allowed to transition to the new SID. The entrypoint permission check ensures that the new SID can only be entered by executing particular programs. Such programs are referred to as entrypoint programs for the SID. These permission checks are shown in [Table 5.](#page-27-1)

#### <span id="page-27-1"></span>**Table 5. Permission Checks if Task SID is changing on exec**

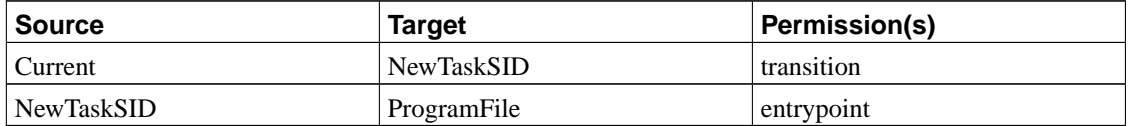

## <span id="page-27-0"></span>**12.1.3. selinux\_bprm\_compute\_creds**

The selinux bprm compute creds hook function is called to set the new security attributes for the task. This hook function first calls the secondary security module to support Linux capabilities. This hook then copies the current SID of the task into the old SID field of the task security structure to support the getosecsid system call. If the new SID is the same as the old SID, then nothing further is done by this hook.

Two additional permission checks may occur when the SID of the task is changing. If the task is being traced, then the ptrace permission is checked between the parent task and the new SID. If the task was created via clone and has shared state, then the share permission is checked between the old and new SIDs. If these permission checks fail, then the task SID is left unchanged and the task is sent a SIGKILL to terminate it. These permission checks are shown in [Table 6](#page-27-2).

<span id="page-27-2"></span>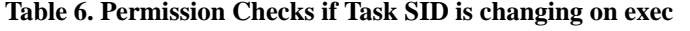

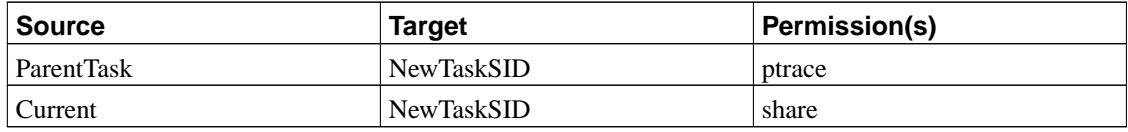

If all permissions are granted, this hook function changes the SID of the task to the new SID. It then calls the flush\_unauthorized\_files helper function to close any file descriptors to which the task should no longer have access. This helper function calls file\_has\_perm on each open file with requested permissions that correspond to the file mode and flags, and closes the open file if these permissions are not granted under the new SID. The file\_has\_perm function is described in [Section 15.2.1](#page-40-4). Finally, this hook function wakes up the parent task if it is waiting on this task. This allows the selinux\_task\_wait hook to recheck whether the parent task is allowed to wait on the task under its new SID and to handle a denial appropriately.

## <span id="page-28-0"></span>**13. Superblock Hook Functions**

The SELinux superblock hook function implementations manage the security fields of super\_block structures and perform access control for filesystem operations. This section begins by describing the superblock hook functions for managing the security fields. It then discusses the superblock hook functions for performing access control.

## <span id="page-28-2"></span><span id="page-28-1"></span>**13.1. Managing Superblock Security Fields**

## **13.1.1. Superblock Security Structure**

The superblock\_security\_struct structure contains security information for superblock objects. This structure is defined as follows:

```
struct superblock_security_struct {
       unsigned long magic;
        struct super_block *sb;
        struct list_head list;
        security_id_t sid;
        struct psidtab *psidtab;
        unsigned char uses_psids;
        unsigned char initialized;
        unsigned long initializing;
        unsigned char uses_task;
        struct semaphore sem;
};
```
**Table 7. superblock\_security\_struct**

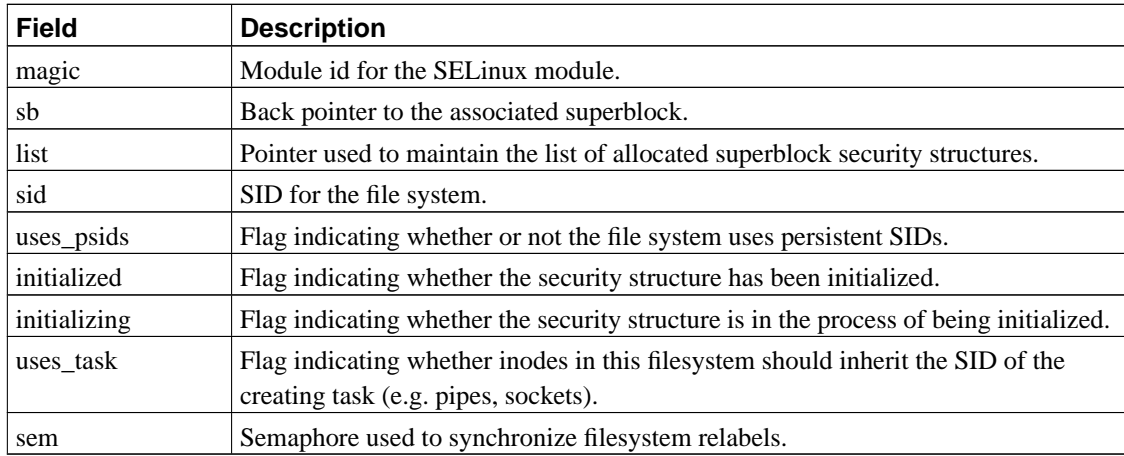

## <span id="page-28-3"></span>**13.1.2. superblock\_alloc\_security and superblock\_free\_security**

<span id="page-28-4"></span>The superblock\_alloc\_security and superblock\_free\_security helper functions are the primitive allocation functions for super\_block security structures. The selinux\_sb\_alloc\_security and selinux\_sb\_free\_security hook functions call these helper functions.

### **13.1.3. superblock\_precondition**

This helper function is the precondition function for super\_block security structures. This function ensures that the super\_block security structure is allocated and initialized prior to use. If the filesystem can use the persistent label mapping, then the psid\_init function is called to initialize the mapping and to set the SID of the super block. This is used for regular persistent filesystem types like ext2 and reiserfs. If the filesystem is a pseudo filesystem for private objects such as pipes or sockets, then a flag is set to indicate that inodes associated with the filesystem should inherit the SID of the creating process. If the filesystem is a pseudo filesystem like procfs, devpts, tmpfs, or devfs, then an appropriate initial SID is assigned to the super\_block.

#### <span id="page-29-0"></span>**13.1.4. selinux\_post\_mountroot**

This hook function is called after the root filesystem has been mounted. If the security server has not yet been initialized, this function calls the security init function to initialize the security server and load the initial policy configuration. A failure at this point is fatal unless the development module option is enabled, in which case SELinux will defer initialization and processing until a subsequent policy load or AVC toggle. If the security server has already been initialized (i.e. the hook has been called twice due to a change\_root for an initrd), then this hook function tries to reload the policy from the new root filesystem. If the reload fails due to either a lack of permission for the current process or a lack of a policy on the new root filesystem, then SELinux will continue operating under the old (initrd) policy. The hook function then calls the superblock\_precondition function on the root filesystem to initialize its persistent label mapping.

## <span id="page-29-1"></span>**13.1.5. selinux\_post\_pivotroot**

This hook function is called after a successful pivot of the root filesystem via the pivot root system call, typically when an initrd is used. This hook function tries to reload the policy from the new root filesystem. If the reload fails due to either a lack of permission for the current process or a lack of a policy on the new root filesystem, then SELinux will continue operating under the old (initrd) policy.

## <span id="page-29-2"></span>**13.1.6. selinux\_post\_addmount**

This hook function is called after a non-root filesystem has been mounted. It calls superblock\_precondition to initialize the persistent label mapping of the filesystem. However, this is obsoleted by the newer selinux\_check\_sb hook and will be reduced to doing nothing in the future.

#### <span id="page-29-3"></span>**13.1.7. selinux\_post\_remount**

<span id="page-29-4"></span>This hook function is called after a successful remount of a filesystem (i.e. after the mount flags have been changed). If the filesystem uses the persistent label mapping, then this hook calls the psid\_remount function to update the mapping at this time if the filesystem was previously mounted read-only and is now mounted read-write.

### **13.1.8. selinux\_umount\_close**

This hook function is called when a filesystem is being unmounted prior to checking whether the filesystem is busy. If the filesystem uses the persistent label mapping, then this hook calls the psid\_release to free any memory and release any files used for the mapping.

#### <span id="page-30-0"></span>**13.1.9. selinux\_umount\_busy**

This hook function is called when the kernel determines that a filesystem cannot be unmounted (e.g. the filesystem is busy) after calling the umount close hook. If the filesystem uses the persistent label mapping, then this hook function calls psid\_init to reinitialize the mapping.

## <span id="page-30-2"></span><span id="page-30-1"></span>**13.2. Controlling Filesystem Operations**

## **13.2.1. superblock\_has\_perm**

This helper function checks whether a task has a particular permission to a filesystem. It takes the task, the super\_block, the requested permissions, and optionally audit data as parameters. This function simply calls the AVC with the appropriate parameters.

#### <span id="page-30-3"></span>**13.2.2. selinux\_sb\_statfs**

This hook function is called to check permission when obtaining filesystem attributes. It checks getattr permission between the current task and the filesystem. It also saves the SID of the filesystem in an element of the out  $sid$  array in the task security structure for use by the statfs secure system calls.

## <span id="page-30-4"></span>**13.2.3. selinux\_mount**

This hook function is called to check permission when mounting a filesystem prior to the actual reading of the superblock. If the filesystem is being remounted (i.e. the mount flags are being changed), then this function checks remount permission between the current task and the filesystem. Otherwise, this function checks mounton permission between the current task and the mountpoint directory.

#### <span id="page-30-5"></span>**13.2.4. selinux\_check\_sb**

This hook function is called to check permission when mounting a filesystem after reading the superblock. This function checks mount permission between the current task and the filesystem. Prior to checking permission, superblock\_precondition is called, so the persistent label mapping for the filesystem will be initialized by this hook.

#### <span id="page-30-6"></span>**13.2.5. selinux\_umount**

<span id="page-30-7"></span>This hook function is called to check permission when unmounting a filesystem. This function checks unmount permission between the current task and the filesystem.

## **13.2.6. selinux\_pivotroot**

This (recently added) hook function is called to check permission when pivoting the root filesystem. Since the pivot root system call also invokes the capable function with the CAP SYS ADMIN capability, the SELinux module already requires that the current process have permission to use this capability. This hook enables security modules to impose finer-grained restrictions on the use of the operation, e.g. distinguishing the operation from other operations that use the same capability and basing decisions on the security attributes of the new root filesystem. The SELinux module does not yet take advantage of this ability, but a finer-grained permission check is planned for the future.

## <span id="page-31-0"></span>**13.2.7. Summary of Filesystem Permission Checks**

<span id="page-31-4"></span>The permission checks for the super block hooks are summarized in [Table 8](#page-31-4).

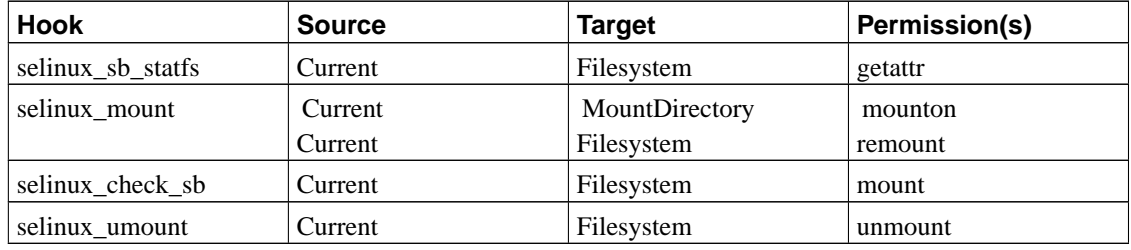

## **Table 8. Filesystem Permission Checks**

## <span id="page-31-1"></span>**14. Inode Hook Functions**

The SELinux inode hook function implementations manage the security fields of inode structures and perform access control for inode operations. Since inodes are used to represent pipes, files, and sockets, the hook functions must handle each of these abstractions. Furthermore, these hooks must handle multiple filesystem types, including both ordinary filesystems like ext2 and reiserfs and pseudo filesystems like devfs, procfs, and tmpfs. This section begins by describing the inode hook functions for managing the security fields. It then discusses the inode hook functions for performing access control.

## <span id="page-31-3"></span><span id="page-31-2"></span>**14.1. Managing Inode Security Fields**

## **14.1.1. Inode Security Structure**

The inode\_security\_struct structure contains security information for inodes. This structure is defined as follows:

```
struct inode_security_struct {
       unsigned long magic; /* magic number for this module */
       struct inode *inode; /* back pointer to inode object */
       struct list_head list; \qquad /* list of inode_security_struct */
```

```
security_id_t task_sid; \frac{1}{2} /* SID of creating task */
security_id_t sid; \frac{1}{2} /* SID of this object */
security_class_t sclass; \overline{\phantom{a}} /* security class of this object */
avc_entry_ref_t avcr; \frac{1}{2} /* reference to object permissions */
unsigned char initialized; \qquad /* initialization flag */
unsigned long initializing; /* initializing flag */
ctl_sid *ctl;
struct semaphore sem;
```

```
};
```
#### **Table 9. inode\_security\_struct**

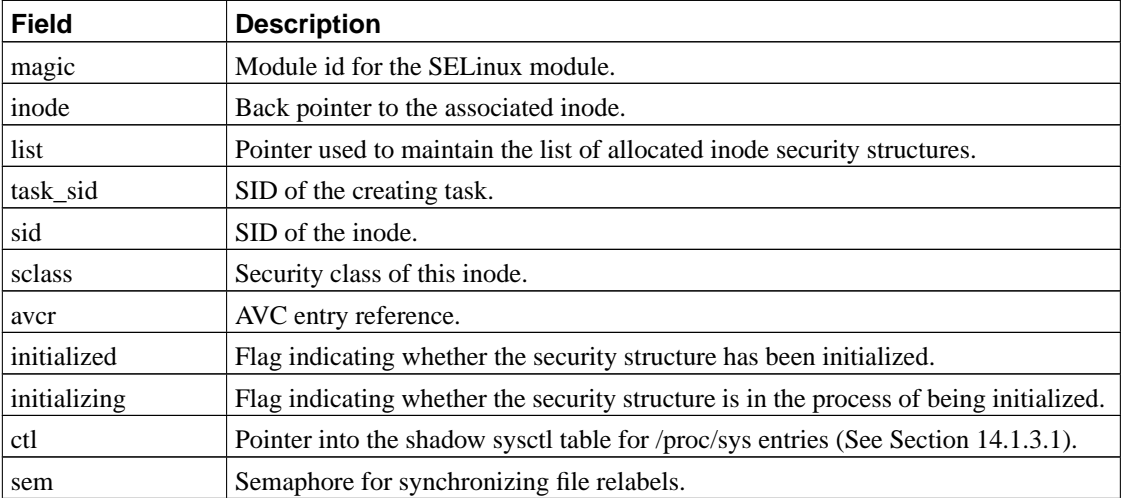

When the extended socket call option is enabled, the inode\_security\_struct structure is extended to include additional fields related to the extended socket calls. This is discussed further in [Section 17.4](#page-54-1).

## <span id="page-32-0"></span>**14.1.2. inode\_alloc\_security and inode\_free\_security**

The inode alloc security and inode free security helper functions are the primitive allocation functions for inode security structures. In addition to the general processing for these primitive allocation functions, inode\_alloc\_security tries to save the SID of the current task in the task\_sid field. If the security structure of the current task is not already set, this function merely sets this field to the unlabeled SID. The selinux\_inode\_free\_security hook function merely calls the inode\_free\_security helper function.

The inode\_alloc\_security function can not safely call task\_precondition, because inode\_alloc\_security may be called indirectly from task\_precondition. Hence, callers of inode\_alloc\_security should first call task\_precondition on the current task when possible. This is done by the selinux inode alloc security hook function.

## <span id="page-32-1"></span>**14.1.3. inode\_precondition**

This helper function is the precondition function for inode security structures. This function ensures that the inode security structure is allocated and initialized prior to use. Prior to initializing the inode security

structure, this function calls superblock\_precondition to ensure that the security structure for the superblock that is associated with the inode has been allocated and initialized.

Since inodes can represent many different kinds of objects, the inode security class must be determined and set in the security structure. If the inode represents a socket, then the socket type to security class function is used to obtain the security class based on the socket family and type. The socket security classes are described in [Section 17.2.1.](#page-50-1) Otherwise, the inode mode to security class function is used to obtain the security class based on the inode mode. The mapping between inode modes and security classes is described in [Table 10](#page-33-1). If the inode does not have any of the modes listed in [Table 10](#page-33-1), then it defaults to the file security class.

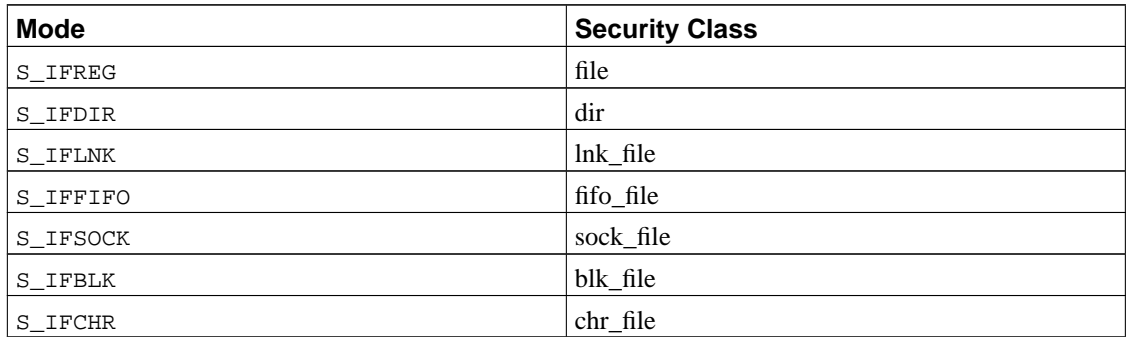

#### <span id="page-33-1"></span>**Table 10. Inode Security Classes**

The inode security identifier (SID) is then determined based on information in the superblock security structure. If the filesystem can use the persistent label mapping, then the psid\_to\_sid function is called to obtain the SID of the inode. This is used for regular persistent filesystem types like ext2 and reiserfs.

If the inode represents a private object such as a socket or pipe, then the inode inherits the SID of the task that allocated its security structure. For inodes allocated after the initialization of the SELinux module, this is the same task that allocated the inode, so the private object inherits the SID of its creator. However, if the inode was allocated before the initialization of the SELinux module and subsequently caught by inode\_precondition, then this may be a different task which simply happens to be the first to access the object since the module was loaded. Hence, for sockets and pipes, the principle of first use is applied to retroactively determine the SID of a pre-existing object. If SELinux is to be used as a separate module, then a better approach is needed for labeling pre-existing sockets and pipes.

The handling for pseudo filesystem types is specialized to provide reasonable security semantics for each type. At present, the SELinux security module defines labeling behaviors for the procfs, devpts, tmpfs, and devfs pseudo filesystem types. The handling for each of these filesystem types is described below.

## <span id="page-33-0"></span>14.1.3.1. Procfs File Labeling

For procfs inodes, the procfs\_set\_sid function is called to set the inode SID. The root directory inode is assigned the proc initial SID. Highly sensitive files such as kmsg and kcore are also assigned individual initial SIDs. The sys subdirectory and the per-process PID subdirectories are handled specially, as described below. Most inodes simply inherit the SID of their parent directory.

The sys subdirectory is assigned the sysctl initial SID. The SIDs of entries in the sys subdirectory are determined by traversing the ctl\_sid\_root\_table hierarchical table. This table shadows the kernel sysctl

table and allows SIDs to be selectively assigned at any level, with unspecified entries simply inheriting the SID of the parent entry. Since a pointer into the table is saved in the parent inode's security structure, this function simply searches the parent inode's table and does not need to reconstruct an absolute pathname. This table is also used by the sysctl hook as described in [Section 23](#page-69-1).

The per-process PID subdirectories are assigned the SID of the associated process. For each top-level PID subdirectory, the task is looked up by PID and its SID is used for the inode. Entries within the PID subdirectories simply inherit the SID of their parent directory.

### <span id="page-34-0"></span>14.1.3.2. Devpts and Tmpfs File Labeling

For devpts and tmpfs inodes, a SID is assigned when the inode is first accessed based on the SID of the process and an initial SID defined for the filesystem type. This SID is computed using the security\_transition\_sid interface of the security server. This permits the security policy configuration to define derived types for each domain's pseudo terminal devices and for each domain's shared memory pseudo files via the type transition rules.

## <span id="page-34-1"></span>14.1.3.3. Devfs File Labeling

For devfs inodes, a SID is assigned when the inode is first accessed based on the pathname (relative to the root of the filesystem) and the security class of the inode. This SID is computed using the security\_devfs\_sid interface of the security server. This permits the security policy configuration to define security contexts for devfs nodes based on their pathname. SELinux support for using devfs is still experimental.

#### <span id="page-34-2"></span>**14.1.4. selinux\_inode\_post\_lookup**

This hook function is called after a successful lookup. At this point, useful information such as the inode number and mode are available for use in determining the security attributes of the inode. This function simply calls the inode\_precondition function to set the SID and security class on the inode if it has not already been set.

#### <span id="page-34-3"></span>**14.1.5. post\_create**

The post\_create helper function is called by several inode post-operation hooks which are called after a successful file creation. This helper function sets information in the inode security structure for an inode that represents a newly created file. This function first tests whether the dentry for the newly created file has a null inode. This can happen if the filesystem did not instantiate the dentry for the new file, e.g. NFS does not instantiate a dentry for symbolic links. If the dentry has a null inode, then this function merely returns.

This function checks the current task's security structure to see if the task specified a SID for the new file. If so, then this SID is used. Otherwise, a SID is obtained from the security server by calling the security transition sid interface; passing in the task and directory SIDs. The inode security set sid helper function is called to set the SID and security class in the inode security structure. This function then checks the superblock security structure to see whether the

filesystem uses a persistent label mapping. If so, then this functions call the sid\_to\_psid function to set the persistent SID for the inode in the persistent label mapping.

This function is called by the following inode hook functions:

- selinux\_inode\_post\_create
- selinux\_inode\_post\_symlink
- selinux\_inode\_post\_mkdir
- selinux\_inode\_post\_mknod

#### <span id="page-35-0"></span>**14.1.6. selinux\_inode\_post\_link/rename**

The selinux\_inode\_post\_link hook function is called after a new hard link has been successfully created. The selinux\_inode\_post\_rename hook function is called after a successful rename. Both of these hook functions immediately return. SELinux does not need to update any state when a new hard link is created or a rename occurs, because security attributes are associated with inodes, not pathnames.

#### <span id="page-35-1"></span>**14.1.7. selinux\_inode\_delete**

This hook function is called when a deleted inode is released, i.e. an inode with no hard links has its use count drop to zero. The function calls the clear\_psid to clear the persistent SID for the inode in the persistent label mapping.

#### <span id="page-35-2"></span>**14.1.8. selinux\_inode\_revalidate**

This hook function is called to revalidate the inode attributes. When support for NFS file labeling is added to SELinux, this hook function will be used to revalidate the SID of the inode. At present, this hook function merely returns success.

## <span id="page-35-4"></span><span id="page-35-3"></span>**14.2. Controlling Inode Operations**

#### **14.2.1. inode\_has\_perm**

<span id="page-35-5"></span>This helper function checks whether a task has a particular permission to an inode. In addition to taking the task, inode, and requested permission as parameters, this function takes two optional parameters. The first optional parameter, aeref, allows another AVC entry reference, such as the one in the file security structure, to be passed for use instead of the reference in the inode security structure. The second optional parameter, adp, allows other audit data, such as the particular dentry, to be passed for use if an audit message is generated. This function simply calls the AVC to check the requested permission to the inode.
## **14.2.2. dentry\_has\_perm**

This helper function is the same as the inode\_has\_perm except that it takes a dentry as a parameter rather than an inode. This function saves the dentry in the audit data structure and calls inode\_has\_perm with the appropriate parameters.

## **14.2.3. may\_create**

This helper function checks whether the current task can create a file. It takes the parent directory inode, the dentry for the new file, and the security class for the new file. This function checks the current task's security structure to see if the task specified a SID for the new file. If so, then this SID is used. Otherwise, a SID is obtained from the security server using the security transition sid interface. The function then checks permissions as described in [Table 11.](#page-36-0)

### <span id="page-36-0"></span>**Table 11. Create Permission Checks**

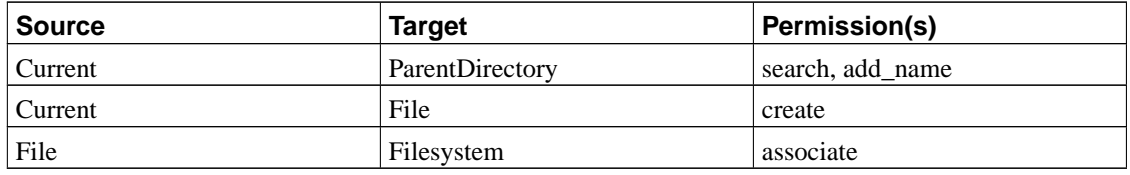

This helper function is called by the following inode hook functions:

- selinux\_inode\_create
- selinux\_inode\_symlink
- selinux\_inode\_mkdir
- selinux\_inode\_mknod

### **14.2.4. may\_link**

This helper function checks whether the current task can link, unlink, or rmdir a file or directory. It takes the parent directory inode, the dentry of the file, and a flag indicating the requested operation. The permission checks for these operations are shown in [Table 12](#page-36-1) and [Table 13.](#page-36-2)

## <span id="page-36-1"></span>**Table 12. Link Permission Checks**

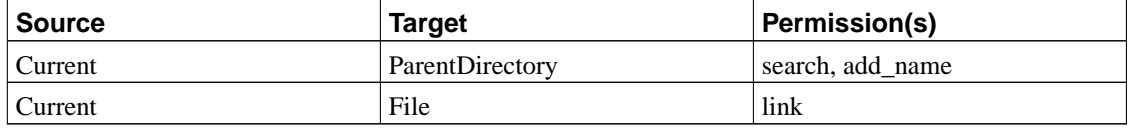

<span id="page-36-2"></span>**Table 13. Unlink or Rmdir Permission Checks**

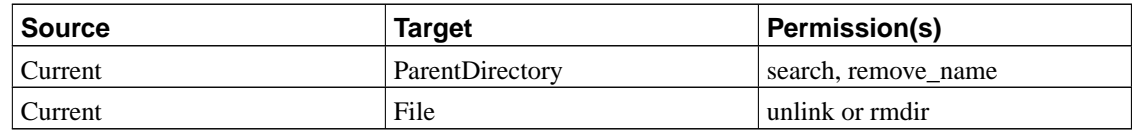

This helper function is called by the following inode hook functions:

- selinux\_inode\_link
- selinux\_inode\_unlink
- selinux\_inode\_rmdir

## **14.2.5. may\_rename**

This function checks whether the current task can rename a file or directory. It takes the inodes of the old and new parent directories, the dentry of an existing link to the file, and the new dentry for the file. This function checks the permissions described in [Table 14,](#page-37-0) [Table 15](#page-37-1), and [Table 16](#page-37-2). The permissions in [Table](#page-37-0) [14](#page-37-0) are always checked. The permissions in [Table 15](#page-37-1) are only checked if the new dentry already has an existing inode (i.e. a file already exists with the new name), in which case that file will be removed by the rename. The permissions in [Table 16](#page-37-2) are only checked if the file is a directory and its parent directory is being changed by the rename.

### <span id="page-37-0"></span>**Table 14. Basic Rename Permission Checks**

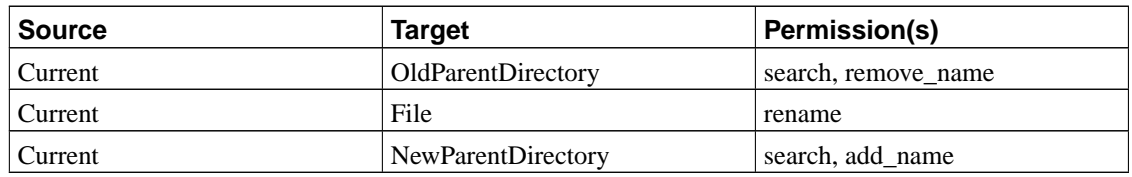

### <span id="page-37-1"></span>**Table 15. Additional Rename Permission Checks if NewFile Exists**

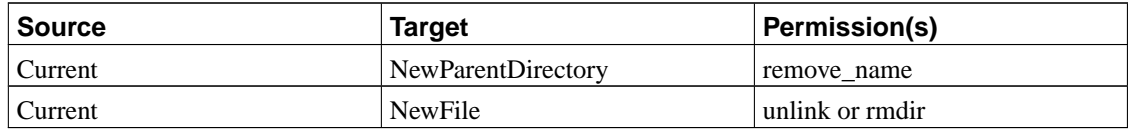

### <span id="page-37-2"></span>**Table 16. Additional Rename Permission Checks if Reparenting**

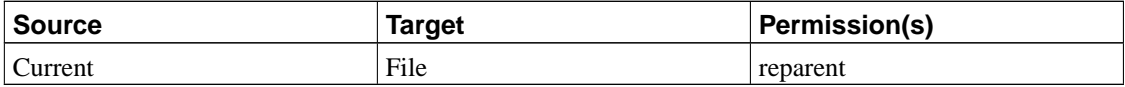

This helper function is called by the following inode hook functions:

• selinux\_inode\_rename

## **14.2.6. selinux\_inode\_permission**

This hook function is called by the Linux permission function to check permission when accessing an inode. It converts the permission mask to an access vector using the file mask to av function, and calls inode\_has\_perm with the appropriate parameters. [Table 17](#page-38-0) specifies the SELinux permission that is checked for each permission mask flag when checking access to a directory. [Table 18](#page-38-1) provides the corresponding permission information when checking access to a non-directory file.

In [Table 17](#page-38-0), notice that a write permission mask causes the general write permission to be checked. This hook function cannot distinguish among the various kinds of modification operations on directories, so it cannot use the finer-grained permissions (add\_name, remove\_name, or reparent). Hence, directory modifications require both the general write permission and the appropriate finer-grained permission to be granted between the task and the inode. The general write permission check could be omitted from this hook, but it is performed to ensure that all directory modifications are mediated by the policy.

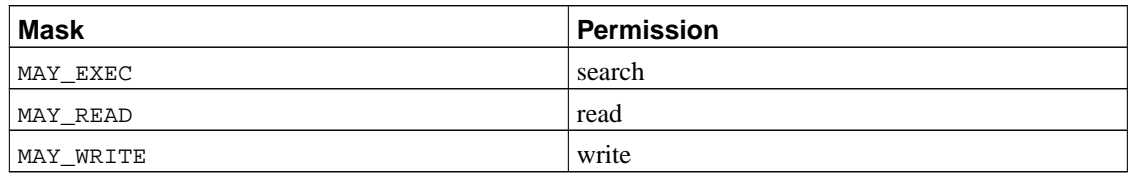

## <span id="page-38-0"></span>**Table 17. Directory Permission Checks**

In [Table 18,](#page-38-1) notice that a separate MAY\_APPEND permission mask and append permission are listed. This permission mask was added by the LSM kernel patch and is used (along with MAY\_WRITE) when a file is opened with the O\_APPEND flag. This allows the security module to distinguish append access from general write access. The selinux\_file\_fcntl hook ensures that the O\_APPEND flag is not subsequently cleared unless the process has write permission to the file.

## <span id="page-38-1"></span>**Table 18. Non-Directory Permission Checks**

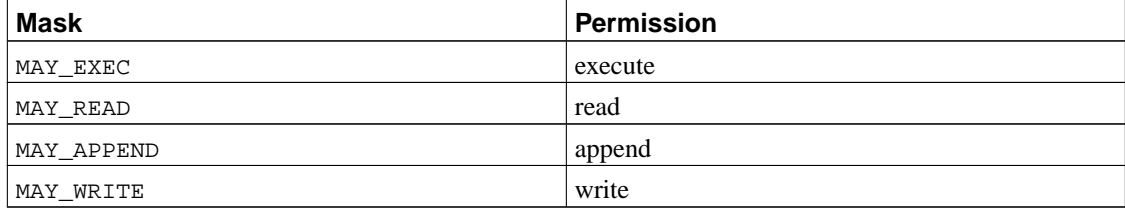

## **14.2.7. Other inode access control hook functions**

The remaining inode hook functions are called to check permissions for various operations. Since each of these remaining hook functions only require a single permission between the current task and the file, <span id="page-39-0"></span>the permission checks are all described in [Table 19](#page-39-0).

| <b>Hook</b>               | <b>Permission</b> |
|---------------------------|-------------------|
| selinux inode readlink    | read              |
| selinux_inode_follow_link | read              |
| selinux inode setattr     | setattr           |
| selinux inode stat        | getattr           |

**Table 19. Remaining Inode Hook Permission Checks**

Of these hooks, only two require further description. First, the selinux\_inode\_setattr hook merely checks the general setattr permission to the file. Separate permissions could be defined for different kinds of setattr operations, e.g. chown, chmod, utimes, truncate. However, this level of distinction does not seem to be necessary to support nondiscretionary access control policies. Second, in addition to performing a permission check, the selinux\_inode\_stat saves the SID of the inode in an element of the *out* sid array in the task security structure for use by the stat secure system calls.

# **15. File Hook Functions**

The SELinux file hook functions manage the security fields of file structures and perform access control for file operations. Each file structure contains state such as the file offset and file flags for an open file. Since file descriptors may be inherited across execve calls and may be transferred through IPC, they can potentially be shared among processes with different security attributes, so it is desirable to separately label these structures and control the use of them. Additionally, it is necessary to save task security information in these structures for SIGIO signals.

## **15.1. Managing File Security Fields**

## **15.1.1. File Security Structure**

The file security struct structure contains security information for file objects. This structure is defined as follows:

```
struct file_security_struct {
        unsigned long magic;
        struct file *file;
        struct list_head list;
        security_id_t sid;
        security_id_t fown_sid;
        avc_entry_ref_t avcr;
        avc_entry_ref_t inode_avcr;
};
```
**Table 20. file\_security\_struct**

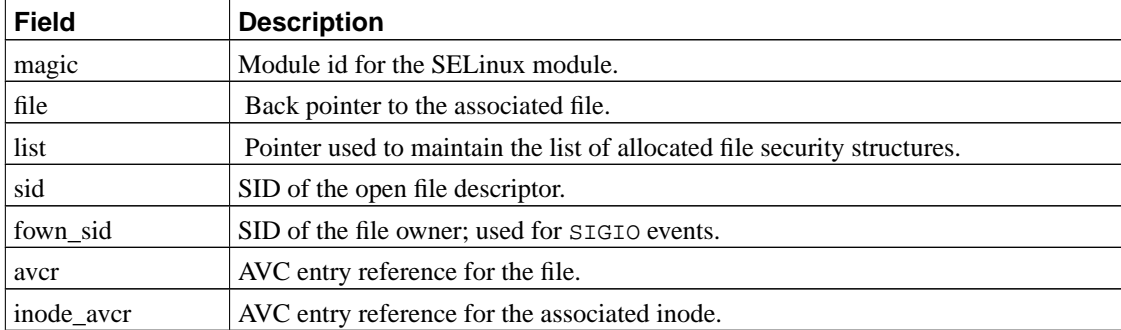

## **15.1.2. file\_alloc\_security and file\_free\_security**

The file\_alloc\_security and file\_free\_security helper functions are the primitive allocation functions for file security structures. In addition to the general security field management, file\_alloc\_security tries to associate the file with the SID of the current task. If the security structure of the current task is not already set, the file is associated with the unlabeled SID. Callers of this function should first call task\_precondition on the current task if possible. The file\_free\_security simply releases all resources.

The selinux\_file\_alloc\_security calls the task\_precondition function to ensure that the SID of the current task is set and then calls the helper function. The selinux\_file\_free\_security hook functions merely calls the helper function.

#### **15.1.3. file\_precondition**

The file precondition helper function ensures that the file security structure is allocated and initialized prior to use. This function calls task\_precondition on the current task and then calls file\_alloc\_security.

## **15.1.4. selinux\_file\_set\_fowner**

This hook function is called to save security information about the current task in the file security structure for later use by the selinux\_file\_send\_sigiotask hook. One example of where this hook is called is the fcntl call for the  $F$  SETOWN command. This hook saves the SID of the current task in the fown\_sid field of the file security structure.

## **15.2. Controlling File Operations**

#### **15.2.1. file\_has\_perm**

This helper function checks whether a task can use an open file descriptor to access a file in a given way. It takes the task, the file, and the requested file permissions as parameters. This function first calls the AVC to check use permission between the task and the file descriptor. If this permission is granted, then this function also checks the requested permissions to the file using the dentry\_has\_perm helper

function. In some cases (e.g. lseek), this helper function is called with no requested file permissions in order to simply check the ability to use the descriptor. In these cases, the latter check is omitted.

## **15.2.2. selinux\_file\_permission**

This hook function is called by operations such as read, write, and sendfile to revalidate permissions on use to support privilege bracketing or policy changes. It takes the file and permission mask as parameters. If the O\_APPEND flag is set in the file flags, then this hook function first sets the MAY\_APPEND flag in permission mask. This function then converts the permission mask to an access vector using the file\_mask\_to\_av function, and calls file\_has\_perm with the appropriate parameters.

### **15.2.3. selinux\_file\_llseek**

This hook function is called by the lseek and llseek system calls to control access to the file offset. It calls file\_has\_perm with no requested file permissions to simply check access to the file descriptor.

## **15.2.4. selinux\_file\_ioctl**

This hook function is called by the ioctl system call. It calls file has perm with a requested file permission based on the command argument. For some commands, no file permission is specified so only the use permission is checked. The generic ioctl file permission is used for commands that are not specifically handled. [Table 21](#page-41-0) shows the permission checks performed for each command.

| Command                    | <b>Source</b> | <b>Target</b>  | Permission(s) |
|----------------------------|---------------|----------------|---------------|
| <b>FIONREAD</b>            | Current       | FileDescriptor | use           |
| <b>FIBMAP</b>              |               | File           | getattr       |
| <b>FIGETBSZ</b>            |               |                |               |
| <b>EXT2 IOC GETFLAGS</b>   |               |                |               |
| <b>EXT2 IOC GETVERSION</b> |               |                |               |
| EXT2_IOC_SETFLAGS          | Current       | FileDescriptor | use           |
| EXT2_IOC_SETVERSION        |               | File           | setattr       |
| <b>FIONBIO</b>             | Current       | FileDescriptor | use           |
| <b>FIOASYNC</b>            |               |                |               |
| Other                      | Current       | FileDescriptor | use           |
|                            |               | File           | ioctl         |

<span id="page-41-0"></span>**Table 21. I/O Control Permission Checks**

### **15.2.5. selinux\_file\_mmap**

This hook function is called by mmap to check permission when mapping a file. At present, if anonymous memory is being mapped, i.e. the file parameter is NULL, no checks are performed. However, this may be changed later to ensure that execute access to anonymous memory can be controlled. If a file is being

mapped, then file has perm is called with a set of permissions based on the flags and protection parameters.

Since read access is always possible with file mapping, the read permission is always required. The write permission is only checked if the mapping is shared and PROT\_WRITE was requested. The execute permission is only checked if PROT\_EXEC was requested. However, on some architectures, read access to memory is sufficient to execute code from it, so the ability to strictly control code execution is limited on such architectures.

It should be noted that the protection on a mapping may subsequently become invalid due to a file relabel or a change in the security policy. Hence, support for efficiently locating and invalidating the appropriate mappings upon such changes is needed to support full revocation. This support has not yet been implemented for the SELinux security module.

## **15.2.6. selinux\_file\_mprotect**

This hook function is called by the mprotect call to check the requested new protection for an existing mapping. This hook simply calls selinux file mmap with the file, new protection value, and the existing flags for the mapping.

## **15.2.7. selinux\_file\_lock**

This hook function is called by the flock system call. It calls file\_has\_perm with the lock permission.

## **15.2.8. selinux\_file\_fcntl**

This hook function is called by the fcntl system call. It calls file has perm with a requested file permission based on the command parameter. The basic permission checks performed for each command are shown in [Table 22](#page-42-0).

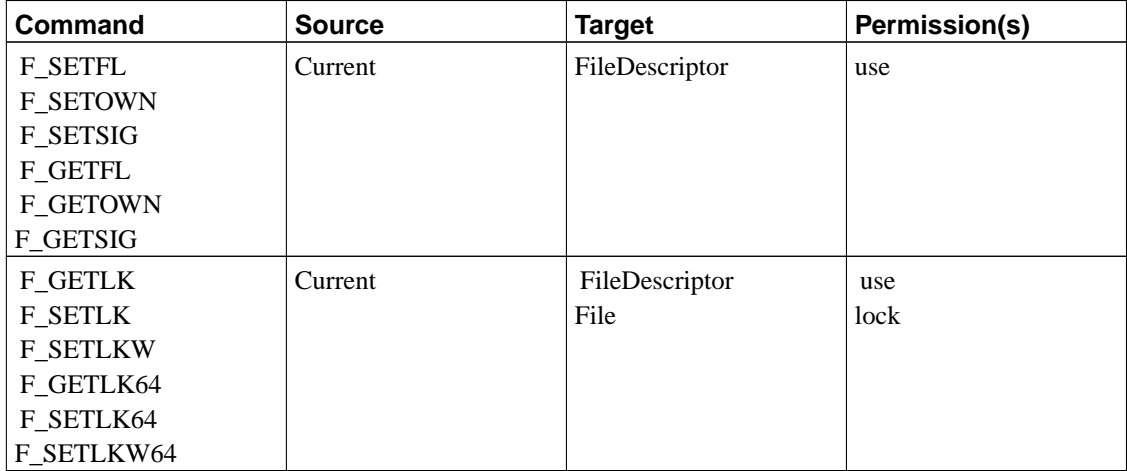

### <span id="page-42-0"></span>**Table 22. File Control Permission Checks**

In addition to these basic checks, the write permission is checked if the F\_SETFL command is used to clear the O\_APPEND flag. This ensures that a process that only has append permission to the file cannot subsequently obtain full write access after opening the file.

#### **15.2.9. selinux\_file\_send\_sigiotask**

This hook function is called to check whether a signal generated by an event on a file descriptor can be sent to a task. This function is always called from interrupt. It is passed the target task, a file owner structure and several other parameters that are unused by SELinux. Since the file owner structure is embedded in a file structure, the file structure and its security field can be extracted by the hook function. The hook function calls the AVC to check the appropriate signal permission between the  $f_{\text{OWD}}$  sid in the file security structure and the target task SID.

## **15.2.10. selinux\_file\_receive**

This hook function is called to check whether the current task can receive an open file descriptor that was sent via socket IPC. This function calls the file\_to\_av function to convert the file flags and mode to an access vector and then calls file\_has\_perm to check that the receiving task has these permissions to the file. If this hook returns an error, then the kernel will cease processing the message and will pass a truncated message to the receiving task.

# **16. System V IPC Hook Functions**

The SELinux System V Inter-Process Communication (IPC) hook functions manage the security fields and perform access control for System V semaphores, shared memory segments, and message queues. This section describes these hooks and their helper functions.

## **16.1. Managing System V IPC Security Fields**

## **16.1.1. IPC Security Structure**

The ipc\_security\_struct structure contains security information for IPC objects. This structure is defined as follows:

```
struct ipc_security_struct {
       unsigned long magic;
        struct kern_ipc_perm *ipc_perm;
       security_class_t sclass;
       struct list_head list;
       security_id_t sid;
        avc_entry_ref_t avcr;
};
```
**Table 23. ipc\_security\_struct**

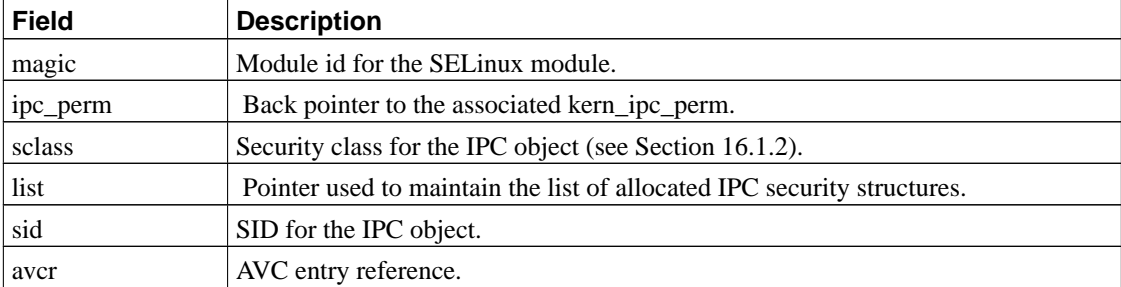

Likewise, the msg\_security\_struct structure contains security information for IPC message objects. This structure is defined as follows:

```
struct msg_security_struct {
        unsigned long magic;
        struct msg msg *msg;
        struct list_head list;
        security_id_t sid;
        avc_entry_ref_t avcr;
};
```
### **Table 24. msg\_security\_struct**

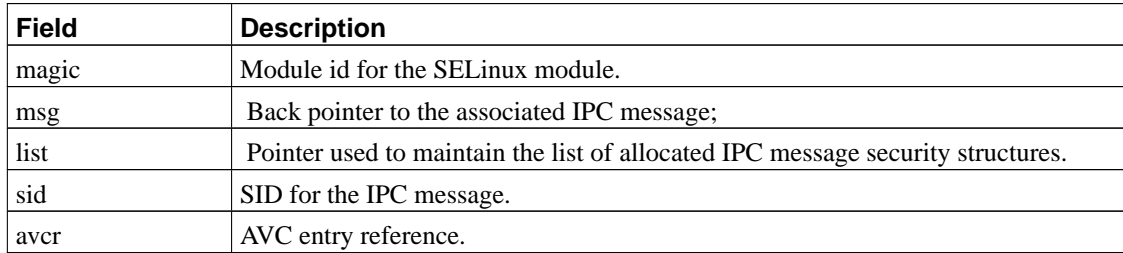

## <span id="page-44-0"></span>**16.1.2. ipc\_alloc\_security and ipc\_free\_security**

The ipc\_alloc\_security and ipc\_free\_security helper functions are the primitive allocation functions for the security structures for semaphores, shared memory segments, and message queues. The kernel data structures for these objects share a common substructure, kern\_ipc\_perm, and the security field is located in this shared substructure; a single set of helper functions can be used for all three object types. If a SID was specified using one of the new IPC system calls, then the specified SID is used for the IPC object. Otherwise, the IPC object inherits its SID from the creating task. The security class for the IPC object is passed by the caller; it will be one of SECCLASS\_MSGQ, SECCLASS\_SEM, or SECCLASS\_SHM.

The ipc\_alloc\_security function is called by the following allocation hook functions:

- selinux\_sem\_alloc\_security
- selinux\_shm\_alloc\_security
- selinux\_msg\_queue\_alloc\_security

Each of these hook functions calls task\_precondition on the current task prior to calling ipc\_alloc\_security to ensure that task security structure will be available. This is not handled within the primitive allocation function itself, as with the other primitive allocation functions, to ensure that no cycles arise, although this would not currently be a problem for IPC objects. These hook functions then check the create permission between the current task and the IPC object. Hence, these hook functions have the unusual property of being used both for allocation and a permission check. Using two separate hooks for this purpose would be cleaner but inefficient, since they would both be called at the same point.

The ipc free security function is called by the following deallocation hook functions:

- selinux\_sem\_free\_security
- selinux shm free security
- selinux msg queue free security

These deallocation hook functions do not perform any other processing.

## **16.1.3. msg\_msg\_alloc\_security and msg\_msg\_free\_security**

The msg\_msg\_alloc\_security and msg\_msg\_free\_security helper functions are the primitive allocation functions for the security structures for individual messages on a message queue. These helper functions provide all of the processing for the selinux\_msg\_msg\_alloc\_security and selinux msg\_msg\_free\_security hook functions. These helper functions simply provide the standard processing for primitive allocation functions, and initialize the message SID to the unlabeled SID.

## **16.1.4. ipc\_precondition**

This helper function is the precondition function for IPC security structures. This function ensures that the IPC security structure is allocated and initialized prior to use. If the security structure is not already allocated, then this function first calls task\_precondition on the current task and then calls ipc\_alloc\_security. Since it cannot determine the appropriate security class automatically, the security class is passed by the caller.

## **16.1.5. msg\_precondition**

This helper function is the precondition function for individual message security structures. This function ensures that the message security structure is allocated and initialized prior to use. If the security structure is not already allocated, then this function simply calls msg\_msg\_alloc\_security.

#### **16.1.6. ipc\_savesid**

This helper function saves the SID of an IPC object in the *out*  $s$  id array of the current task's security structure for use by the new system calls. This helper function first calls the appropriate precondition functions to ensure that the necessary security structures are available. This function is called by the IPC control hooks when the command is IPC\_STAT.

## **16.2. Controlling General IPC Operations**

This section describes the helper and hook functions for controlling general IPC operations. Although the allocation functions do perform a create permission check, they are not listed here since they were discussed in the previous section.

### **16.2.1. ipc\_has\_perm**

This helper function calls the appropriate precondition functions and then calls the AVC to check whether the current task has a particular permission to an IPC object. The security class of the IPC object is passed by the caller in case the IPC object's security structure has not yet been allocated.

### **16.2.2. selinux\_ipc\_permission**

This hook function is called from the kernel ipcperms function, so it is called prior to all IPC operations that will read or modify the IPC object. This hook function checks unix read and/or unix write permission to the IPC object based on the flag, as shown in [Table 25](#page-46-0). These permissions provide a coarse-grained equivalent to the Unix permissions, whereas the other IPC hooks check finer-grained permissions. These coarse-grained permission checks are not strictly necessary, but ensure that all IPC accesses are mediated by the policy.

#### <span id="page-46-0"></span>**Table 25. ipc\_permission Permission Checks**

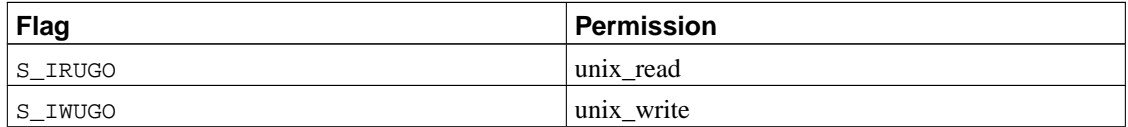

### **16.2.3. selinux\_ipc\_getinfo**

When a task attempts to use a  $*_{\text{I}'^{\text{N}}}$  command in a  $*$ ctl call on an IPC object, the kernel calls this hook function. This hook function checks the ipc\_info system permission for the current task.

### **16.2.4. selinux\_\*\_associate**

When a task attempts to obtain an IPC object identifier for an existing object via one of the \*get calls, the kernel calls the corresponding associate hook function for the object type. The SELinux IPC associate hook functions are:

- selinux\_sem\_associate
- selinux\_shm\_associate
- selinux\_msg\_queue\_associate

These hook functions check associate permission between the current task and the IPC object. If one of the new \*get\_secure system calls was used to specify a desired SID for the IPC object, then these hook functions also verify that the SID matches the desired SID.

# **16.3. Controlling Semaphore Operations**

## **16.3.1. selinux\_semctl**

This hook function checks permissions before performing an operation on the specified semaphore; the specific permission is determined by the operation being performed. The permissions required for each operation are shown in [Table 26](#page-47-0).

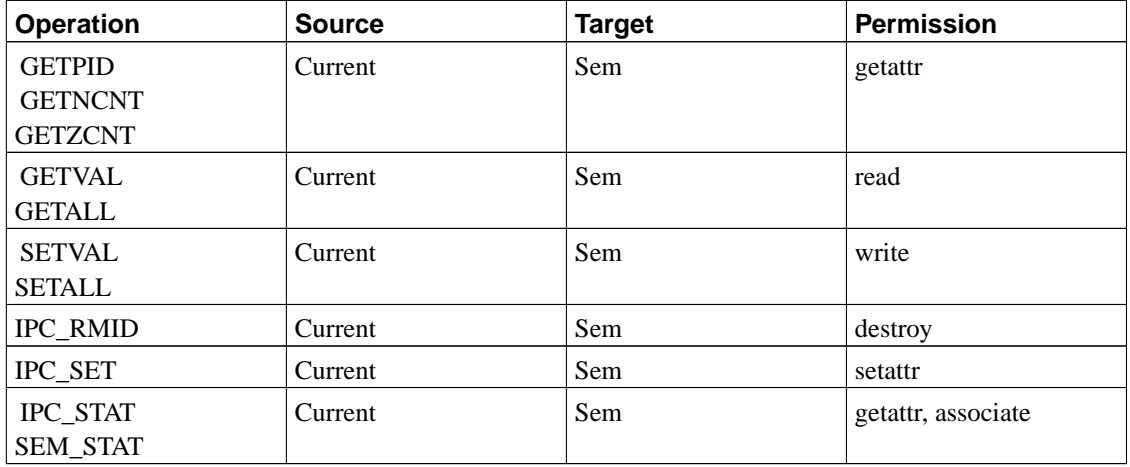

## <span id="page-47-0"></span>**Table 26. Semaphore Control Permissions**

## **16.3.2. selinux\_semop**

This hook function checks permissions for semaphore operations. It always checks read permission between the current task and the semaphore. If the semaphore value is being altered, it also checks write permission between the current task and the semaphore. Notice that these permissions are different from the unix\_read and unix\_write permissions checked by selinux\_ipc\_permission.

# **16.4. Controlling Shared Memory Operations**

## **16.4.1. selinux\_shm\_shmctl**

This hook function checks permissions before performing an operation on the specified shared memory region; the specific permission is determined by the operation being performed. The permissions required for each operation are shown in [Table 27.](#page-47-1)

## <span id="page-47-1"></span>**Table 27. Shared Memory Control Permissions**

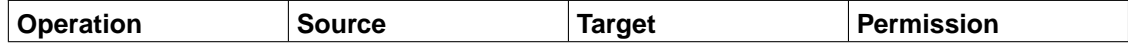

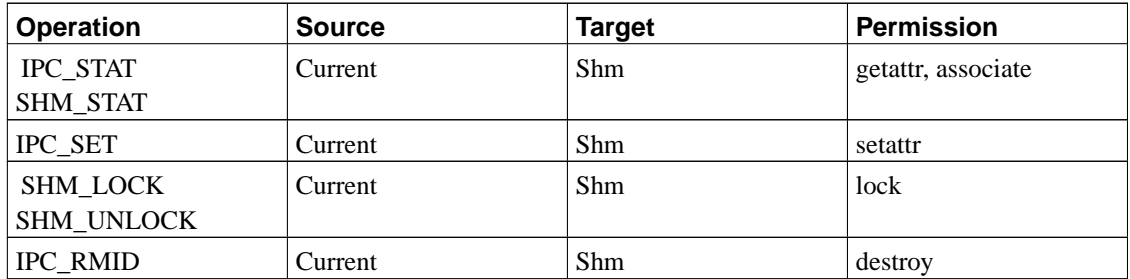

### **16.4.2. selinux\_shm\_shmat**

This hook function checks permissions for shared memory attach operations. It always check read permission between the current task and the shared memory object. If the SHM\_RDONLY flag was not specified, then it also checks write permission between the current task and the shared memory object. Notice that these permissions are different from the unix\_read and unix\_write permissions checked by selinux\_ipc\_permission.

## **16.5. Controlling Message Queue Operations**

## **16.5.1. selinux\_msg\_queue\_msgctl**

This hook function checks permissions before performing an operation on the specified message queue; the specific permission is determined by the operation being performed. The permissions required for each operation are shown in [Table 28.](#page-48-0)

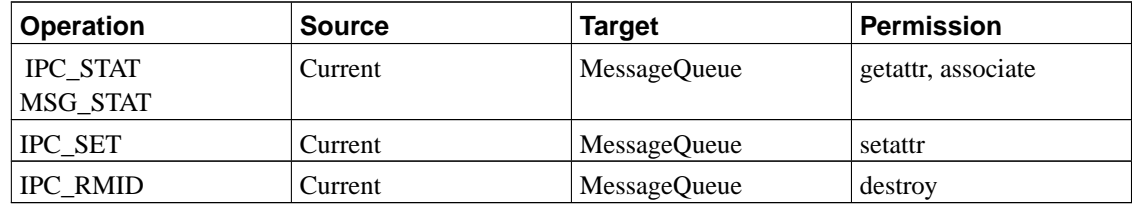

#### <span id="page-48-0"></span>**Table 28. Message Queue Control Permissions**

## **16.5.2. selinux\_msg\_queue\_msgsnd**

This hook function is called by the msgsnd system call to check the ability to place an individual message on a message queue. It performs three permission checks, involving the current task, the message queue, and the individual message. These checks are shown in [Table 29.](#page-49-0) This hook function also sets the SID on the message if it is unlabeled. It uses the SID from the  $in\_sid$  array of the task security structure if the new msgsnd\_secure system call was used. Otherwise, it calls the security\_transition\_sid interface of the security server to obtain a SID based on the SID of the <span id="page-49-0"></span>task and the SID of the message queue.

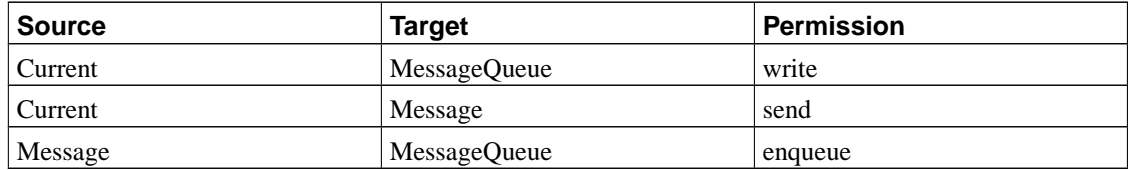

#### **Table 29. Message Send Permissions**

## **16.5.3. selinux\_msg\_queue\_msgrcv**

This hook function can be called by either the msgsnd system call (for a pipelined send) or by the msgrcv system call to check the ability to receive an individual message from a message queue. Hence, the receiving task may not be the current task and is explicitly passed to the hook. This hook function performs two permission checks, involving the receiving task, the message queue, and the individual message. These permission checks are shown in [Table 30.](#page-49-1) In the case that the new msgrcy secure system call is being used to specify a desired message SID, then this hook also checks the actual message SID against the desired message SID. This hook function also saves the SID of the message for use by the new system call. It is important to note that an error return from this hook simply causes the individual message to be ignored in the same manner as if it had the wrong message type. Hence, access denials on individual messages are not propagated to the calling process and may cause the calling process to block waiting for messages that are accessible.

<span id="page-49-1"></span>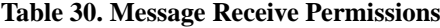

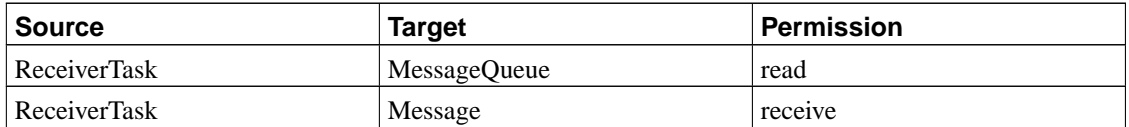

# **17. Socket Hook Functions**

The SELinux socket hook function implementations manage the security fields of socket structures and perform access control for socket operations. This section describes these hooks and their helper functions. The section concludes by describing the optional hook function processing for the extended socket calls.

## **17.1. Socket Related Security Structures**

Security information can be attached to two additional kernel objects, the kernel socket (struct sock) and the open request information block (struct open\_request). The security fields attached to these objects are

used to reliably store the remote (peer) SID for a connection, and to label server sockets with the client SID when extended socket calls are used.

The sock security struct is used to store security information about the peer during connection establishment when the user socket is not yet allocated for the new connection.

```
struct sock_security_struct {
       unsigned long magic; \frac{1}{2} /* magic number for this module */
       struct sock *sk; /* back pointer to sock object */
       struct list_head list; \frac{1}{2} /* list of sock_security_struct */
       security id t sid; / /* SID of the sock */security_id_t peer_sid; /* SID of the network peer */
}
```
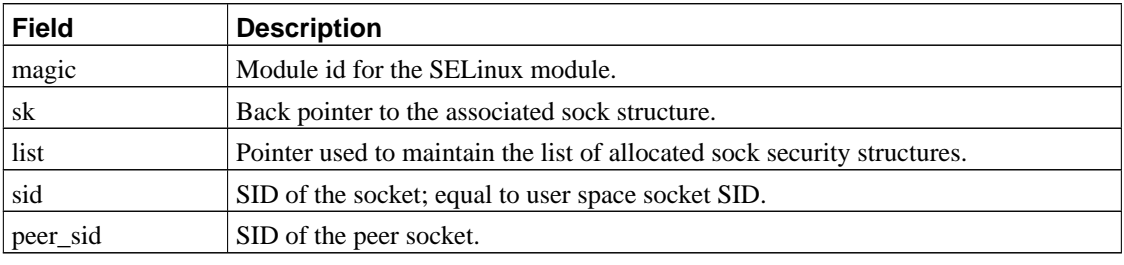

### **Table 31. sock\_security\_struct**

The socket\_sock\_alloc\_security and socket\_sock\_free\_security hooks are used to allocate and free the security structure associated with the kernel socket. Security information is stored in the kernel socket in order to propagate the SID for a client to the user socket that is ultimately created on the server. However, because the new server socket is not created until the connection has been established, the SID for the client is stored in the kernel socket which is always present.

The kernel object, struct open request, has an LSM security field as well. SELinux uses this field to store security information about the TCP client during connection establishment. See [Section 17.4](#page-54-0) for information on the definition of the open request security structure and it's use.

## **17.2. Managing Socket Related Security Fields**

The SELinux module uses the security structure for the inode associated with the user space socket, so the inode\_alloc\_security, inode\_free\_security and inode\_precondition functions are also applicable to sockets. See [Section 14.1](#page-31-0) for a discussion of these functions. However, additional socket-specific hook functions are necessary to initialize and manage the information in these inode security structures for sockets. These hook functions are described below.

## **17.2.1. selinux\_socket\_post\_create**

After a socket structure has been successfully created, this hook function is called to update the inode security field with information that was not previously available. By default, the inode SID is set to the SID of the creating task. The socket object class is refined into separate object classes for the different types of sockets, as determined by the type and protocol family specified as parameters to the socket

system call. The security class is assigned according to [Table 32](#page-51-0). If the socket does not match any of the specified types, it defaults to the generic socket security class. The kernel socket (struct sock) associated with the socket will have it's SID set to the user socket SID. This SID is used to label outgoing packets from a socket that has no user space socket structure associated with it.

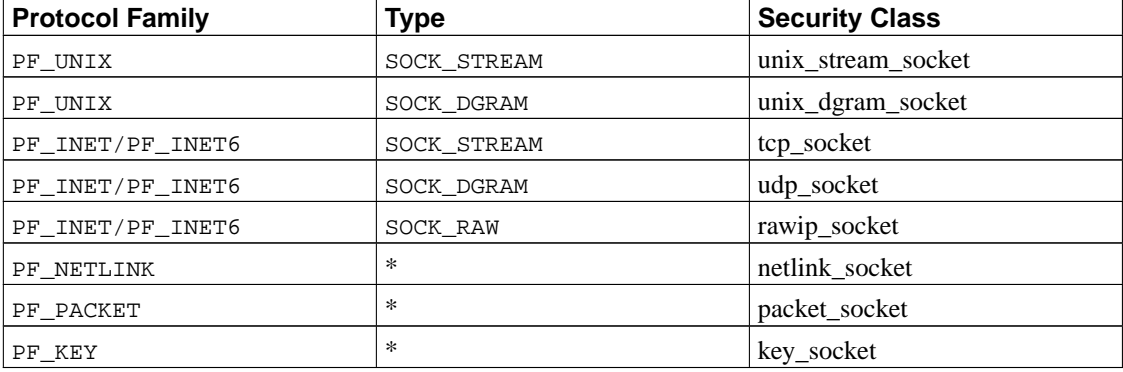

#### <span id="page-51-0"></span>**Table 32. Socket Security Classes**

## **17.2.2. selinux\_socket\_accept**

This hook function is called after a new socket has been created for the connection but prior to calling the protocol family's accept function. In addition to checking permission (discussed further in [Section 17.3\)](#page-52-0), this hook function sets the SID and security class for the new socket. The new socket always inherits the security class of the listening socket. By default, the new socket SID is initialized to the SID of the listening socket. The new socket initialization must occur in this hook, since traffic can occur on the socket before the post\_accept hook is called.

### **17.2.3. selinux\_socket\_post\_accept**

This hook function is called after calling the protocol family's accept function. This hook calls the extsocket post accept function (see [Section 17.4](#page-54-0)).

### **17.2.4. selinux\_tcp\_connection\_request**

A new connection is being requested on a listening socket. This hook allows the LSM module to maintain security information about the client during the connection establishment. The only function performed by this hook is to call the extsocket\_tcp\_connection\_request hook.

### **17.2.5. selinux\_tcp\_synack**

A reply SYN/ACK is being sent for a connection request. This hook allows the LSM module to label the SYN/ACK packet. For SELinux, the label used will be the client SID or the listening socket SID, depending on the use of extended socket functionality. This hook is called after the skb\_set\_owner\_w

hook, and therefore, will override any labeling done by that hook. The only function performed by this hook is to call the extsocket\_tcp\_synack hook.

## **17.2.6. selinux\_tcp\_create\_openreq\_child**

This hook is called when a new TCP kernel socket is created, typically during the accept system call. The security data associated with the listening socket is preserved in the new kernel socket, and later used to label packets that are sent from the socket after the user space socket has been detached. After labeling the new socket, this hook calls the extsocket\_tcp\_create\_openreq\_child hook.

## <span id="page-52-0"></span>**17.3. Controlling Socket Operations**

## **17.3.1. socket\_has\_perm**

This helper function checks whether a task has a particular permission to a socket. It first calls the precondition functions for the task and the socket's inode. It then calls the AVC to check the permission.

## **17.3.2. Socket Layer Hooks**

The socket layer access control hook functions first check a permission between the current task and the socket using the socket\_has\_perm helper function (or inlining the logic of this function when the task and/or inode security structures are needed for additional processing). Some of the hook functions perform additional processing. The hook functions and the initial permission that they check are shown in [Table 33](#page-52-1). Any additional processing for the hook functions, excluding the optional extended socket call processing, is then described in the following subsections.

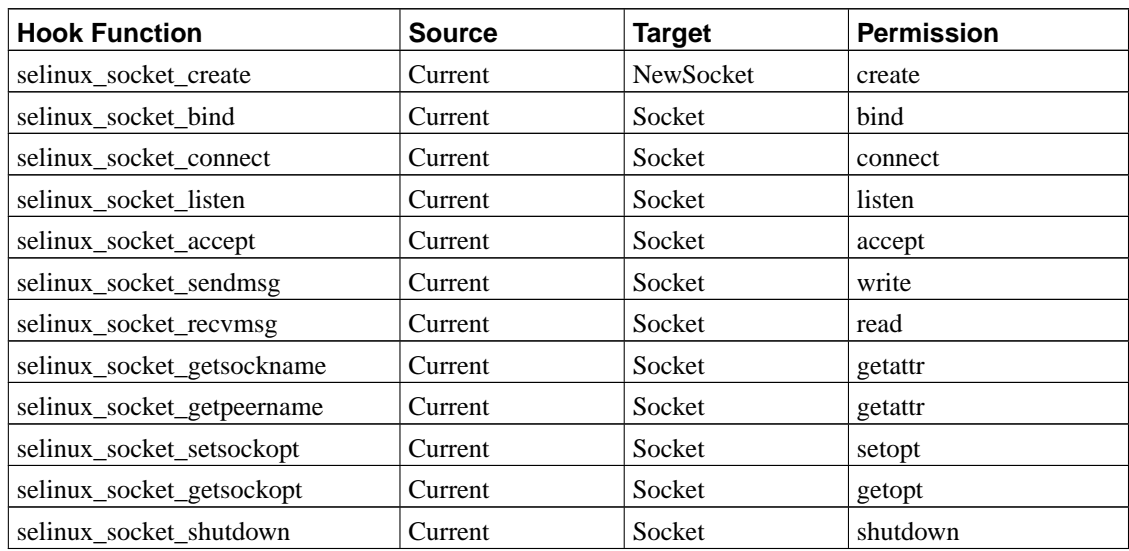

#### <span id="page-52-1"></span>**Table 33. Socket Layer Hook Permission Checks**

#### 17.3.2.1. selinux\_socket\_bind

The selinux\_socket\_bind hook function performs an additional name\_bind permission check between the socket and the SID associated with the port number for ports that are outside the range used to automatically bind.

#### 17.3.2.2. selinux\_socket\_sendmsg

Prior to returning, this hook function calls the NSID hook nsid\_sock\_sendmsg to adjust the maximum segment size (MSS) for the IP packet to account for the IP options. See [Section 20](#page-65-0) for a description of the NSID functions.

#### <span id="page-53-1"></span>**17.3.3. selinux\_socket\_sock\_rcv\_skb (Transport Layer Hook)**

This hook function is called by the transport layer network protocols (e.g. UDP, TCP, raw IP, etc) to control receipt of individual packets on a socket at a point where the destination socket and the receiving network device information is available. Unlike the previously discussed socket hook functions, this hook is passed a pointer to a kernel socket (sock) structure rather than a socket structure. This hook function must first dereference the socket field of the sock structure and then dereference the *inode* field of the resulting socket structure in order to obtain security information about the receiving socket. However, security information is not always available. If the socket is in a TCP TIME\_WAIT state, then the sock structure pointer actually refers to a tcp\_tw\_bucket structure. The tcp\_tw\_bucket structure does not contain a socket field, so the socket field cannot be accessed in this case. In other cases, the socket field can be accessed but may be NULL, indicating that the socket has not yet been associated with an active user socket. In these cases, the hook function merely returns success. Further study of these cases is needed to determine whether this behavior is safe.

After obtaining the socket security information, the hook function must also obtain security information for the packet (network buffer). If no receiving network device is set for the packet, then the hook function merely returns success, since this implies that the communication is local and this hook function is not applicable. Otherwise, if the network buffer is still unlabeled, then this hook initializes the network buffer to the default message SID for the receiving network device. Normally, the network buffer is labeled during IP input processing, but an unlabeled network buffer might reach this hook if the kernel was configured without the LSM IP hooks or if SELinux was dynamically inserted into a running kernel with network buffers that had already been processed by the IP layer.

The hook function then checks recvfrom permission between the socket and the packet's source socket SID to control the receipt of the packet on the socket. Depending on the type and state of the socket and the kind of packet, additional processing may be performed. The additional processing is described below, and the additional permission checks are shown in [Table 34](#page-53-0). The optional extended socket call processing is described separately in [Section 17.4](#page-54-0).

<span id="page-53-0"></span>If the socket is a TCP socket in the TCP\_LISTEN state (server) and the packet has the SYN bit set, then the acceptfrom permission is checked between the listening socket SID and the packet's source socket SID (i.e. the client socket SID). If the socket is a TCP socket in the TCP\_SYN\_SENT state (client) and the packet has the ACK or SYN bits set (without the RST bit), then the connectto permission is checked between the client socket SID and packet's source socket SID (i.e. the server socket SID).

| <b>Socket State</b> | <b>Packet</b><br><b>Bits</b> | <b>Source</b>   | <b>Target</b>       | <b>Permission</b> |
|---------------------|------------------------------|-----------------|---------------------|-------------------|
| <b>TCP LISTEN</b>   | <b>SYN</b>                   | ListeningSocket | ClientSocket        | acceptfrom        |
| <b>TCP SYN SENT</b> | <b>ACK</b><br><b>SYN</b>     | ClientSocket    | <b>ServerSocket</b> | connectto         |

**Table 34. Connection Establishment Permission Checks**

## **17.3.4. Hooks for Unix Domain Socket IPC**

LSM places calls to two hooks, unix\_stream\_connect and unix\_may\_send, within the Unix domain socket code to provide consistent control over Unix domain socket IPC. These hooks are placed into the Unix domain socket code in order to have access to the destination socket, which is not available to the socket layer hooks. For sockets that use the file namespace, the inode hook functions could be used to control IPC, but this would not address sockets that use the abstract namespace. Hence, these two hooks were added by LSM.

The selinux\_socket\_unix\_stream\_connect hook function is called for Unix stream connections. It checks the connectto permission between the client socket and the listening socket. The selinux\_socket\_unix\_may\_send hook function is called for Unix datagram communications. It checks the sendto permission between the sending socket and the receiving socket. These permission checks are summarized in [Table 35.](#page-54-1)

<span id="page-54-1"></span>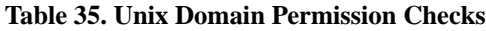

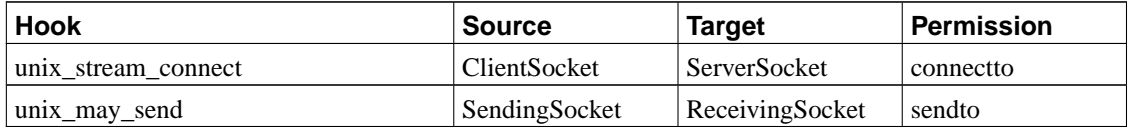

# <span id="page-54-0"></span>**17.4. Extended Socket Call Processing**

The original SELinux kernel patch implemented a set of extended socket calls that could be used to specify and obtain SIDs for sockets, connections, and datagrams. The implementation of these calls for the LSM-based SELinux module is not yet complete and several unresolved issues still remain. The calls and their processing can be completely disabled via a separate kernel configuration option without any affect on the enforcement of the network policy by the kernel. No applications have been modified yet to use these calls, so they can be disabled without harm for now.

This section describes the current state of the extended socket call implementation in the SELinux module. The extended socket call processing is implemented within inline functions defined in the extsocket.h file. These functions are called by the appropriate hook functions. This section begins by describing the fields added to the inode security and open request structures to support the extended socket calls. It then describes each of the inline functions in extsocket.h.

## **17.4.1. Extended Inode Security Structure**

When the extended socket call option is enabled, the inode\_security\_struct structure is extended to include additional fields related to the extended socket calls. The additional fields are defined as shown below.

```
security_id_t msid; /* SID of message on the socket */
security_id_t dsid; <br> \frac{1}{2} /* SID of desired destination socket */<br> security_id_t peer_sid; <br> /* SID of the peer socket */
security_id_t peer_sid; <br> \prime* SID of the peer socket */<br> security_id_t newconn_sid; <br> /* SID to use for new connect
                                      /* SID to use for new connections */
int useclient; /* Use client SID for connections */
access_vector_t conn_perm; /* connection permission */
```
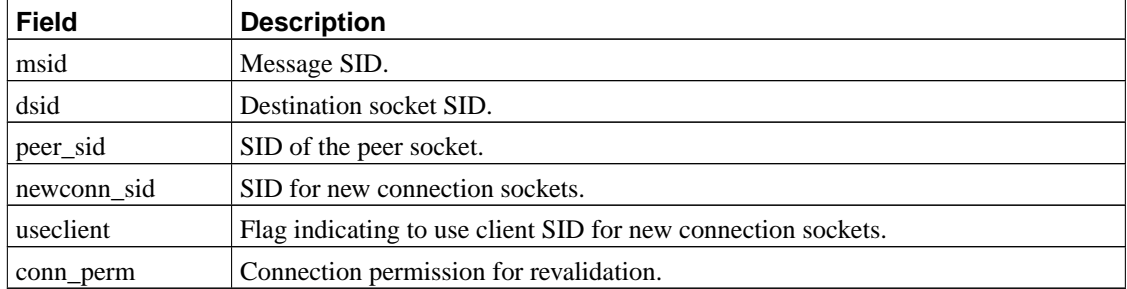

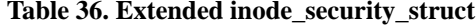

## **17.4.2. Open Request Security Structure**

When the extended socket call option is enabled, the open request security struct structure is available. This structure is used to store security information for during connection requests, before the new socket is created.

```
struct open_request_security_struct {
      unsigned long magic; /* magic number for this module */
       struct open_request *req; /* back pointer to open request object */
       struct list_head list; /* list of open_request_security_struct*/
       security_id_t newconn_sid; /* SID of the new connection */
};
```
#### **Table 37. open\_request\_security\_struct**

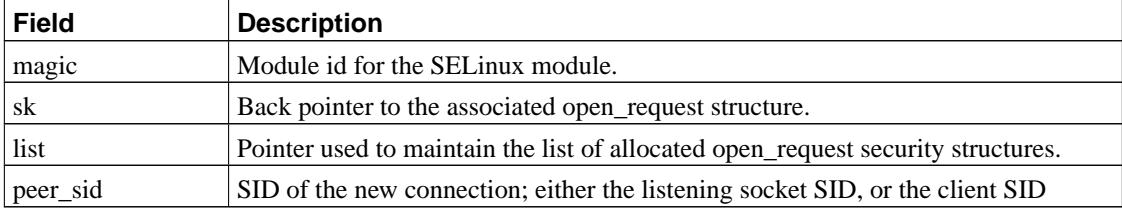

## **17.4.3. Extended Socket Functions**

The optional hook function processing for the extended socket calls is implemented in a set of inline functions in extsocket.h. Each function is described below.

#### 17.4.3.1. extsocket open request alloc security

Allocate and initialize the open\_request\_security\_struct security structure for the open request kernel object. Called by selinux\_open\_request\_alloc\_security.

#### 17.4.3.2. extsocket open request free security

Free the open\_request\_security\_struct security structure for the open request kernel object. Called by selinux\_open\_request\_free\_security.

#### 17.4.3.3. extsocket\_init

This function is called by inode\_alloc\_security to initialize the additional fields as necessary. The socket peer SID field is set to the any socket initial SID.

#### 17.4.3.4. extsocket\_create

This function is called by selinux\_socket\_create and selinux\_socket\_post\_create to obtain the SID for the new socket. If the socket\_secure call was used, then the SID given in that call is returned. Otherwise, the SID of the creating task is returned. If the extended socket option is disabled, then this function always returns the SID of the creating task.

#### 17.4.3.5. extsocket\_connect

This function is called by selinux\_socket\_connect. If a particular destination socket SID was specified via the connect secure call, then additional processing is performed. If the socket is an INET socket, then an additional enforce\_dest permission check is performed between the destination socket SID and the destination node SID. This check ensures that the destination node is trusted to enforce the restriction on the destination socket. For all sockets, the destination socket SID is copied to the dsid field of the socket's inode in order to pass it to the extsocket skb set owner w function for labeling the outgoing packet. The peer SID of the socket is also set to the destination socket SID.

#### 17.4.3.6. extsocket\_listen

This function is called by selinux\_socket\_listen. If both a new connection SID and the useclient flag are set, then an error is returned. For non-stream sockets, use of the client SID is not supported, so an error is returned. Also, if the new connection SID is given and is not equal to the socket SID, and error is returned. Otherwise, the socket's use client flag is cleared and the new connection SID is set to the socket SID. No further processing is performed for non-stream sockets.

For stream sockets, if a new connection SID was specified via listen\_secure, then an additional newconn permission check is performed between the socket SID and the new connection SID. The new connection SID is then copied into the socket's new connection SID. Otherwise, the socket new

connection SID is set to the SID of the socket. The use client flag is also copied into the socket's useclient field.

#### 17.4.3.7. extsocket\_accept

This function is called by selinux socket accept to set the connection permission of the new socket to acceptfrom for subsequent revalidation.

#### 17.4.3.8. extsocket\_post\_accept

This function is called by selinux\_socket\_post\_accept. The peer SID of the new connection socket is set to the peer SID field of the kernel socket. This field was set during extsocket\_tcp\_create\_openreq\_child for INET sockets, or during extsocket unix stream connect for Unix sockets. If the listening socket's use client flag is set, then the SID of the new connection socket is changed to the peer SID, i.e. the client socket SID. The peer SID is also copied into the out SID array of the current task, so that it is accessible to the accept\_secure system call and can be passed back to the application.

#### <span id="page-57-0"></span>17.4.3.9. extsocket\_sendmsg

This function is called by selinux\_socket\_sendmsg. If the socket is a stream socket, then this function verifies that the message SID and destination socket SID are valid if they were specified using the extended socket calls. For stream sockets, the message SID must equal the sending socket SID, and the destination socket SID must equal the peer SID. For TCP sockets, this function also revalidates the connection permission between the socket and its peer. For client sockets, the connection permission and the peer SID are set during connection establishment by extsocket\_sock\_rcv\_skb. For server sockets, the connection permission is set by extsocket accept and the peer SID is set by extsocket post accept.

If the socket is a non-stream socket and a message SID was specified, then send\_msg permission is checked between the socket SID and the message SID. If the socket is a non-stream INET socket (e.g. UDP, raw IP), then this function also checks sendto permission between the socket and the destination socket SID. By default, the destination socket SID is set to the peer SID for the socket, which defaults to the any\_socket initial SID unless specified by a prior connect\_secure call. If a particular destination socket SID was specified via send\*\_secure, then the enforce\_dest permission is checked between the destination socket SID and the destination node SID.

For all sockets, the destination socket SID, if specified, is copied to the  $dsid$  field of the socket's inode security structure in order to pass it to the extsocket skb set owner w function for labeling the outgoing packet. For non-stream sockets, the message SID is similarly copied to the msid field if it was specified.

[XXX Need to bind the (msid, dsid) pair to the particular message in some manner so that extsocket\_skb\_set\_owner\_w can ensure that it is only applied to the corresponding network buffers. Possibly maintain a list of (message identifier, msid, dsid) triples on the socket in the extsocket\_sendmsg function that can be consumed by extsocket\_skb\_set\_owner\_w, but not clear how to identify the message uniquely and consistently across both functions. Possibly bind security data to struct msghdr via a security field or control data, but a security field would break application compatibility (msghdr is an exported structure) and control data may interfere with application-specified

control data. The original SELinux kernel patch required invasive changes to propagate the SIDs down to the skb allocation.]

#### 17.4.3.10. extsocket\_recvmsg

This function is called by selinux\_socket\_recvmsg. For stream sockets, this function copies the peer SID into both elements of the out SID array of the current task's security structure so that the recv\*\_secure calls can return this SID as the source socket SID and message SID to the application. For datagram sockets, the SIDs are copied from the individual datagram by the extsocket\_skb\_recv\_datagram function.

#### 17.4.3.11. extsocket\_getsockname

This function is called by selinux socket getsockname. This function copies the socket SID into the out SID array of the current task's security structure so that the socket SID can be returned via the getsockname\_secure extended system call.

#### 17.4.3.12. extsocket\_getpeername

This function is called by selinux\_socket\_getpeername. This function copies the peer socket SID into the out SID array of the current task's security structure so that the peer socket SID can be returned via the getpeername\_secure extended system call. For client sockets, the peer SID are set during connection establishment by extsocket\_sock\_rcv\_skb. For server sockets, the peer SID is set by extsocket post accept.

#### 17.4.3.13. extsocket\_sock\_rcv\_skb

This function is called by selinux\_sock\_rcv\_skb. If the socket is a TCP socket in the TCP\_LISTEN state (server socket) and the packet has the SYN bit set, then a connection is being requested, and several checks are performed. If the listening socket was set to use the client socket SID for new connection sockets (via a listen\_secure call on the server), then the newconn permission is checked between the listening socket SID and the packet's source socket SID (i.e. the client socket SID) to ensure that the listening socket is allowed to create a new connection socket with the same SID as the client socket.

At this point, the new connection SID will be either the client SID (when the listening socket was set to use client) or the listening socket SID. Next, the acceptfrom permission is checked between the new connection SID and the SID of the packet.

If the packet's destination socket SID is set (due to a connect\_secure call on the client) and this SID does not match the listening socket's new connection SID, the connection is refused. (XXX The listening socket's peer SID is set to the packet's source socket SID, but this will be overwritten by subsequent connections. This is unreliable.)

If the socket is a TCP socket in the TCP\_SYN\_SENT state (client socket), and the packet has the ACK or SYN bits set (without the RST bit), then the client is receiving connection acknowledgment from the server. Several checks are made and the peer SID is saved. If the socket's peer SID is set (via a connect\_secure call) and this SID does not match the source socket SID of the packet, then the connection is reset. This check parallels the server-side check for the same condition. The client socket's peer SID is set to the source socket SID of the packet, and the connection permission is set to connectto for subsequent revalidation.

If the TCP socket is in the TCP\_ESTABLISHED state, then the connection permission (either acceptfrom or connectto) is revalidated so that policy changes can be reflected by the permission checks.

For non-stream sockets, if the packet's destination socket SID is set (via send\* secure) and it does not match the receiving socket's SID, then the packet is rejected. Likewise, if the receiving socket's peer SID has been set (via connect secure), and it does not match the source socket SID of the packet, then the packet is rejected.

#### 17.4.3.14. extsocket\_tcp\_connection\_request

This hook is called by selinux\_tcp\_connection\_request. The purpose of this hook is to set the new connection SID for the open request associated with the requested connection. If the listening socket is set to use the client SID on new connections, the new connection SID is set to the SID of the packet that initiated the connection request. In this manner the SID of the new server socket will be reliably set with the client SID when multiple connections are being established on a busy server socket. Otherwise, new connection SID is set to the listening socket's new connection SID.

#### 17.4.3.15. extsocket tcp\_synack

This hook is called by selinux\_tcp\_synack to label the outgoing network packet for the SYN/ACK with the new connection SID taken from the open request structure. This SID was set by the extsocket\_tcp\_connection\_request hook.

#### 17.4.3.16. extsocket tcp\_create\_openreq\_child

This function is called by selinux tcp\_create\_openreq\_child. When the listening socket is set to use the client SID for new connections, this hook sets the SID of the newly created kernel socket to the SID from the open request structure. This SID is used to label outgoing packets from a socket that has no user space socket structure associated with it (as can happen during the socket shutdown operation). The hook also copies the SID of the network packet that established the connection into the kernel socket peer SID field. This peer SID is used by extsocket\_post\_accept to reliably set the peer SID of the user socket structure.

#### 17.4.3.17. extsocket\_unix\_stream\_connect

This function is called by selinux\_unix\_stream\_connect. If the listening socket was set to use the client socket SID for new connection sockets (via a listen\_secure call on the server), then the newconn permission is checked between the listening socket SID and the client socket SID to ensure that the listening socket is allowed to create a new connection socket with the same SID as the client socket. If the new connection SID does not match the listening socket SID, then the connectto permission is rechecked based on the new connection socket SID rather than the listening socket SID. If the destination socket SID is set (due to a connect\_secure call on the client) and this SID does not match the new connection socket SID, then access is denied. The peer SID of the kernel socket associated with the new connection is set to the sending socket SID. This peer SID can be used by extsocket\_post\_accept to

reliably set the peer SID of the user socket structure. The connection permission is set for subsequent revalidation [XXX Revalidation for Unix stream traffic is not yet implemented].

#### 17.4.3.18. extsocket\_unix\_may\_send

This function is called by selinux unix may send. If the receiving socket's peer SID has been set (via connect\_secure), and it does not match the sending socket SID, then access is denied. Likewise, if the destination socket SID is set (via send\*\_secure) and it does not match the receiving socket's SID, then access is denied.

#### <span id="page-60-0"></span>17.4.3.19. extsocket\_skb\_set\_owner\_w

This function is called by selinux\_skb\_set\_owner\_w. If the message SID (non-stream only) or destination socket SID are set for the socket, then these SIDs are copied into the network buffer and then cleared from the socket. These SID fields in the socket's inode security structure are set during selinux\_socket\_sendmsg. [XXX This is unreliable, see [Section 17.4.3.9](#page-57-0).]

#### 17.4.3.20. extsocket\_skb\_recv\_datagram

This function is called by selinux\_skb\_recv\_datagram. This function copies the SIDs from a network buffer into the out SID array of the task security structure when a datagram is received by a task. This enables the extended socket calls to return these SIDs to applications.

# **18. Network Buffer Hook Functions**

LSM provides a set of hooks for maintaining and propagating security information for network buffer structures (struct sk\_buff). A security field was added to this structure, and the hooks provide methods for allocating, cloning, copying, and freeing this security field. The basic lifecycle hook functions are:

- selinux skb alloc security: Allocates and assigns a security structure to a new network buffer.
- selinux skb clone: Sets the security field on a newly cloned buffer and increments the reference count.
- selinux skb copy: Copies the security structure to a newly copied buffer.
- selinux\_skb\_free\_security: Decrements the reference count and, if zero, frees the security structure.

These basic hooks are not discussed further. In addition to these basic hooks, two other hooks are provided: selinux\_skb\_set\_owner\_w and selinux\_skb\_recv\_datagram. The remainder of this section describes the network buffer security structure and the implementation for these two hooks.

## **18.1. Network Buffer Security Structure**

The skb\_security\_struct structure contains security information for network buffers. This structure is defined as:

```
struct skb security struct {
         unsigned long magic; /* magic number for this module */
         struct sk_buff *skb; /* back pointer */
         struct list_head list; /* list of skb_security_struct */
         __u8 opts;<br> \begin{array}{ccc} & & \mbox{ \texttt{if} & \texttt{if} \\ \mbox{if} & \mbox{if} & \mbox{if} & \mbox{if} \\ \mbox{if} & \mbox{if} & \mbox{if} & \mbox{if} \\ \mbox{if} & \mbox{if} & \mbox{if} & \mbox{if} \\ \mbox{if} & \mbox{if} & \mbox{if} & \mbox{if} \end{array}/* Bitmap of mapped SIDs */__u8 invalid; /* Security state invalidated */
         atomic t use; 4 \times 10^{-4} reference count */
         __u32 serial; /* Policy ID used to label datagram */
         security_id_t ssid; \frac{1}{2} /* Source SID */
         security_id_t msid; \frac{1}{2} /* Message SID */
         security_id_t dsid; \frac{1}{2} /* Destination SID */
         void *data; /* Implementation specific data */
};
```
#### **Table 38. skb\_security\_struct**

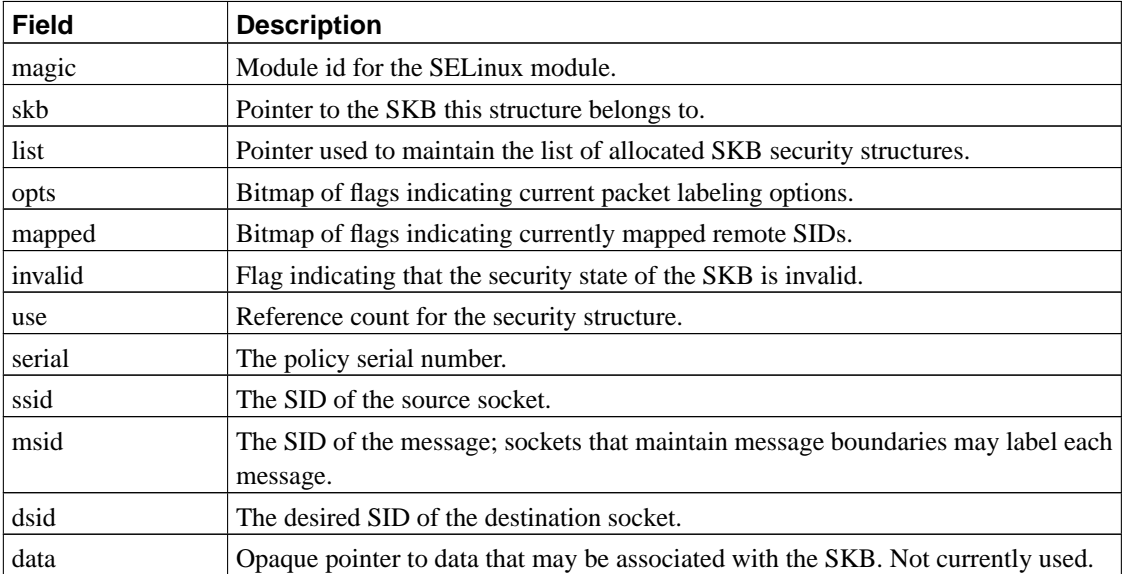

See [Section 20,](#page-65-0) [Section 19](#page-62-0), and [Section 17.3.3](#page-53-1) for a discussion of how these fields are used by the labeled networking support, the IP hooks, and the sock\_rcv\_skb hook.

## **18.2. selinux\_skb\_set\_owner\_w**

This hook sets the SID fields in a network buffer for an outgoing packet when the buffer is associated with a particular sending socket. The SID fields can then be used for permission checks and other processing related to the buffer. If labeled networking is used for the outgoing packet, then the SID fields are copied into the IP option by the selopt\_ip\_label\_output function.

If the sending socket has no associated user socket, and the socket is a TCP socket, then the network buffer source and message SIDs are set to the kernel socket SID. Otherwise, no further determination is possible and the network buffer is left unlabeled.

If the sending socket has an associated user socket, but there is no inode security structure, then the network buffer' source and message SIDs are assigned either the TCP reset socket SID or the ICMP socket SID based on its family and protocol, and this hook returns. This logic handles kernel created sockets, since they are not caught by the LSM hooks.

Where there exists a inode for the socket, the source socket SID and message SID for the network buffer are set by default to the SID of the sending socket. However, the extended socket calls may change the SIDs used for the network buffer. See [Section 17.4.3.19](#page-60-0) for a discussion of the optional extended socket call processing.

## **18.3. selinux\_skb\_recv\_datagram**

This hook calls the extsocket skb recv\_datagram function to perform the processing necessary for the extended socket calls.

# <span id="page-62-0"></span>**19. IPv4 Networking Hook Functions**

The SELinux IPv4 networking hook function implementations perform network layer access controls for outgoing and incoming packets. Many of these hooks are implemented by using the existing Linux kernel Netfilter framework, thereby minimizing the need for new hooks in the network protocol implementation. These hooks may use the security fields associated with network buffers (struct sk buff), network devices (struct net device), and sockets (the associated struct inode).

## **19.1. Netfilter-based Hook Functions**

LSM allows a security module to intercept each Netfilter hook twice; both before and after the packets have passed through the standard kernel packet filtering mechanisms. Correspondingly, for each of the five types of NetFilter hooks, there are two LSM hooks registered. The hook name is suffixed with either \_first or \_last as appropriate. These hook functions follow the conventions of the Netfilter hooks rather than the conventions of other LSM hooks; hence, these hooks must return NF\_ACCEPT to allow the packet through and NF\_DROP to reject the packet.

## **19.1.1. selinux\_ip\_input\_helper**

This helper function is used by the selinux\_ip\_preroute\_last and selinux\_ip\_input\_last hooks to perform some functions common to those two hooks. This function takes as parameters the network buffer, the network buffer's security structure, and the receiving network device. If the network buffer is unlabeled, then this hook initializes the source socket SID and message SID to the default message SID of the receiving network device.

The hook function then uses the security\_node\_sid interface of the security server to obtain the SID associated with the source node (host) for the packet. It then checks a permission (based on the protocol type) between the network buffer and the receiving network interface and a permission between the

network buffer and the source node. The permission checked for each protocol type is shown in [Table 39](#page-63-0).

| Protocol | Permission  |
|----------|-------------|
| UDP      | $udp\_recv$ |
| TCP      | tcp_recv    |
| other    | rawip_recv  |

<span id="page-63-0"></span>**Table 39. Packet Receive Permissions**

### **19.1.2. selinux\_ip\_preroute\_last**

This hook function intercepts incoming packets after they have been received on the network interface, but prior to routing. Since it is called after any other Netfilter pre-routing hooks, packets may be modified or dropped prior to reaching this hook function. Since this hook function is a pre-routing hook, it is applied to packets that are not locally destined as well as those that are. The selinux ip input helper function is called to initialize the network buffer SIDs and to check permissions for all received packets.

### **19.1.3. selinux\_ip\_input\_first**

This hook function intercepts incoming packets that are locally destined. It calls the NSID hook nsid\_ip\_map\_input to map any remote SIDs saved in the network buffer security structure by selinux\_ip\_decode\_options to local SIDs. See [Section 20](#page-65-0) for a description of the NSID functions.

## **19.1.4. selinux\_ip\_input\_last**

This hook function intercepts incoming locally destined packets after remote SIDs have been mapped. If the packet did not have a CIPSO label, then this hook does nothing, since all of the necessary processing was performed by selinux ip preroute last. Otherwise, this hook function calls selinux ip input helper again on the network buffer to recheck permissions based on the mapped SIDs.

## **19.1.5. selinux\_ip\_output\_first**

This hook function will return NF\_DROP for packets labeled as invalid in the network buffer security structure. Otherwise, the nsid\_ip\_label\_output hook is called to set the labels in the outgoing IP packet from the network buffer SIDs. See [Section 20](#page-65-0) for a description of the NSID functions. The result from this function call is returned by the hook.

#### **19.1.6. selinux\_ip\_postroute\_last**

This hook intercepts outgoing packets after network routing, just before being put on the wire. Since it is called after any other Netfilter post-routing hooks, packets may be modified or dropped prior to reaching

this hook function. This hook function must obtain security information for the destination node (host). It uses the security\_node\_sid interface of the security server to obtain the SID associated with the destination node.

This hook function then checks a permission (based on the protocol type) between the network buffer and the sending network device. It also checks the same permission between the network buffer and the destination node. The permission checked for each protocol type is shown in [Table 40.](#page-64-0) The SID used in these checks is the message SID stored in the network buffer security structure. In the case of forwarded packets, this SID was initialized by the selinux\_ip\_preroute\_last hook during input processing. For locally generated packets, the selinux\_skb\_set\_owner\_w hook sets the message SID.

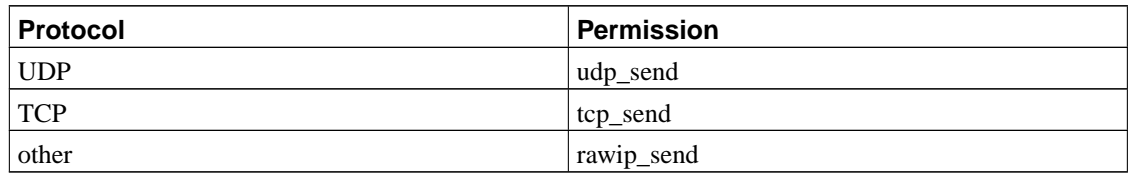

## <span id="page-64-0"></span>**Table 40. Packet Send Permissions**

## **19.1.7. Unused NetFilter-based Hooks**

The SELinux security module does not currently use the remaining Netfilter-based hooks. The following list of hook functions simply return NF\_ACCEPT:

- selinux\_ip\_preroute\_first
- selinux ip forward first
- selinux\_ip\_forward\_last
- selinux\_ip\_output\_last
- selinux ip postroute first

## **19.2. IP Packet Lifecycle Hooks**

A small number of additional hooks are provided for IP packet lifecycle events; they allow validation and propagation of security attributes at various times during IP packet processing. These hooks are called when IP packets are fragmented and defragmented, encapsulated and decapsulated, and when IP security options need to be processed. Since these hook calls are not implemented via Netfilter, they follow the conventions of the normal LSM hooks, returning 0 on success.

## **19.2.1. selinux\_ip\_fragment**

This hook copies the network buffer security information from the existing buffer to the new buffer when the IP packet is being fragmented.

### **19.2.2. selinux\_ip\_defragment**

This hook calls the NSID hook nsid\_ip\_defragment to handle any special processing needed when IP packets are defragmented. See [Section 20](#page-65-0) for a description of the NSID functions. The result of the call to nsid ip defragment is returned.

## **19.2.3. selinux\_ip\_decode\_options**

This hook function calls nsid\_ip\_decode\_options. See [Section 20](#page-65-0) for a description of the NSID functions. The result of the call to nsid\_ip\_decode\_options is returned by this hook.

## **19.2.4. Unused IP Packet Lifecycle Hooks**

The SELinux security module does not currently use the remaining IP packet lifecycle hooks. The following list of hook functions simply return success:

- selinux\_ip\_encapsulate
- selinux\_ip\_decapsulate

# <span id="page-65-0"></span>**20. Network Packet Labeling**

SELinux can optionally be built with support for labeled networking via CIPSO/FIPS-188 IP Options. The Network SID (NSID) API provides a general framework for labeled networking for SELinux. Selopt is a particular implementation of this API that provides labeled networking for SELinux using CIPSO/FIPS-188 IP Options. The NSID and Selopt components were contributed to SELinux by James Morris. This section provides a brief discussion of the NSID API and Selopt, drawing from the existing documentation in [[MorrisSeloptOverview2002](#page-73-0)].

## **20.1. NSID API**

The Network SID (NSID) API provides a general framework for labeled networking that is intended to be independent of the underlying mechanism. The NSID interfaces called by SELinux are:

- nsid\_sock\_sendmsg: Adjust effective MSS for outgoing TCP data segments if necessary for network security labels. Called by selinux\_socket\_sendmsg.
- nsid\_ip\_label\_output: Adds network security labels to outgoing packets based on the security structure of the associated network buffer. Called by selinux\_ip\_output\_first.
- nsid\_ip\_decode\_options: Decodes network security labels on incoming packets into the security structure of the associated network buffer. Called by selinux\_ip\_decode\_options.
- nsid ip map input: Maps remote security labels on incoming packets to local security labels. Called by selinux\_ip\_input\_first.

• nsid\_ip\_defragment: Validates the security labels on incoming fragments so that the security information for a packet is consistent across the fragments.

The NSID component implements dummy operations for each of the NSID functions that provide the default implementations until a particular NSID implementation is registered via nsid register ops. The Selopt component registers its own operations during initialization, replacing these dummy operations.

## **20.2. Selopt**

Selopt implements the NSID API using CIPSO/FIPS-188 IP options as the underlying mechanism for passing SIDs across the network. Selopt provides mechanisms for:

- Labeling IPv4 packets with local SIDs
- Specifying which packets require labeling
- Decoding labels from peers
- Mapping remote SIDs to local SIDs

Selopt adds the concept of a security perimeter to SELinux. A security perimeter is a group of trusted peers that have equivalent security policies. Security policies are equivalent if the security attribute spaces are identical and have the same meanings on each system. Hosts can be added to or removed from the perimeter at any time by using the **pt** utility. Outgoing packets to a host within the perimeter will be labeled. Incoming packets from a host within the perimeter must be labeled or they will be dropped. Labeled packets from hosts outside of the parameter will be dropped.

Since Selopt labels outgoing packets with local SIDs in the IP option and SIDs have only local meaning, a mapping mechanism is required to translate remote SIDs to local SIDs for incoming packets. To support such translation, a Security Context Mapping Protocol (SCMP) was defined that allows a peer to request a security context for a given SID. This protocol is described in [[MorrisSCMP2001\]](#page-74-0). The security context can then be translated to a local SID by the local security server and stored in a network SID mapping cache. A daemon called **scmpd** implements the SCMP protocol.

Selopt defines up to three SIDs that can be included in the IP option. These SIDs are copied from the network buffer security structure for outgoing packets, and copied into the network buffer security structure for incoming packets. The complete list of Selopt security parameters is:

- Bypass: A flags indicating that the packet is implicitly labeled. The SCMP packets don't have security labels and will have this flag set.
- Serial: 32-bit policy serial number
- SSID: 32-bit source socket SID
- MSID: 32-bit message SID
- DSID: 32-bit destination socket SID

## **20.2.1. selopt\_ip\_label\_output**

This function adds security labels to the IP packet by copying the SIDs from the network buffer security structure into the IP packet's options. However, if the packet destination is not in the perimeter, or is local, the packet is not labeled. The SSID is always set in the IP option. The MSID is only set if it differs from the SSID. The DSID is only set if it was specified.

#### **20.2.2. selopt\_ip\_map\_input**

This function will return  $NF$  DROP for any packet from outside the perimeter that is labeled, and for any unlabeled packet from within the perimeter. Otherwise, mapping of the packet SIDs is attempted.

Any packet that has the Bypass flag set in the options is accepted without mapping. Packets that have a local source address are also accepted without mapping. The packet SIDs are mapped by first checking the peer cache for a previous mapping (the "fast" path). If the cache lookup succeeds, then the packet is accepted. Otherwise, a map request is sent to the cache manager (the "slow" path), and NF QUEUE is returned. In this case, the Netfilter logic will call the selopt\_queue\_handler funtion to queue the network buffer. When the reply message is received for the map request, Selopt will reinject the network buffer by calling the Netfilter function nf\_reinject. Processing of the SKB will then continue on to the next Netfilter hook.

## **20.2.3. selopt\_ip\_decode\_options**

This function will decode the security labels from the options field of the IP packet header. For packets that are not being delivered to the local host, this function returns without decoding the options. Otherwise, the Selopt policy serial number, source SID, message SID, and destination SID are copied from the packet options field into the SKB security structure.

#### **20.2.4. selopt\_ip\_defragment**

This function is used verify security labels across IP fragments. At this time, labeled fragments are not supported, so this function prints a warning message to the system log and returns success.

#### **20.2.5. selopt\_sock\_sendmsg**

Before an IP packet with options can be sent out, the maximum segment size (MSS) must be adjusted. This function is called by the selinux\_socket\_sendmsg hook function to adjust the size of the MSS to account for the presence of Selopt security labels in the IP options field.

# **21. Network Device Hook Functions**

The SELinux network device hook function implementations manage the security fields of network device structures (struct net\_device). At present, LSM only provides a single hook function that is called when a network device is unregistered. The LSM project decided that it would be too invasive to provide hooks in all locations where network devices were probed or initialized. Hence, security modules are

expected to allocate and initialize the security field on the first access to the device. This section describes the network device hook and helper functions.

## **21.1. Managing Network Device Security Fields**

## **21.1.1. Network Device Security Structure**

The netdev security struct structure contains security information for network devices. This structure is defined as follows:

```
struct netdev_security_struct {
       unsigned long magic;
        struct net_device *dev;
        struct list head list;
        security_id_t sid;
        security_id_t default_msg_sid;
        avc_entry_ref_t avcr;
};
```
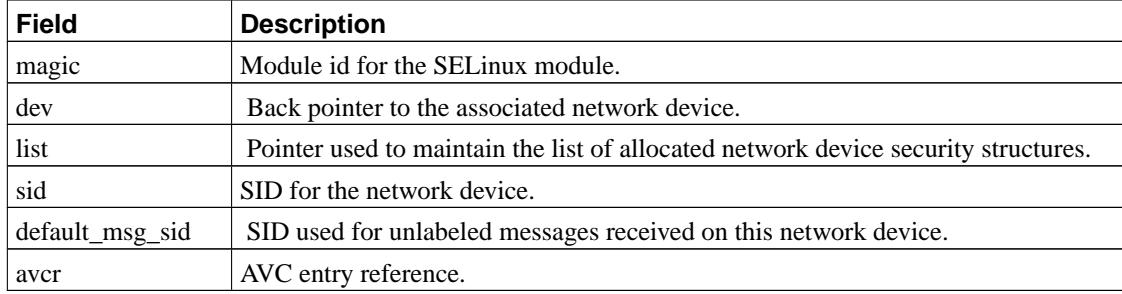

## **Table 41. netdev\_security\_struct**

## **21.1.2. netdev\_alloc\_security and netdev\_free\_security**

The netdev\_alloc\_security and netdev\_free\_security helper functions are the primitive allocation functions for network device security structures. These functions perform the usual processing for allocating and freeing security structures.

## **21.1.3. netdev\_precondition**

This helper function is the precondition function for network device security structures. If the network device security structure is not already allocated, this function calls netdev\_alloc\_security to allocate one. It then calls the security\_netif\_sid interface of the security server to obtain a device SID and a default packet SID for the network device. The default packet SID is used for incoming packets received on the network device unless a packet labeling mechanism was used. This precondition function is called by the IPv4 networking hook functions prior to accessing the network device security structure.

## **21.1.4. selinux\_netdev\_unregister**

This hook function is called when a network device is unregistered. It calls netdev\_free\_security to free the security structure.

# **22. Module Hook Functions**

At present, the SELinux module hook function implementations do nothing. Module operations are controlled by the security policy by limiting the use of the CAP\_SYS\_MODULE capability via the selinux\_capable hook function. If finer-grained controls are later determined to be worthwhile (e.g. controls based on the actual name or content of the module), then additional access controls could be implemented in these hook functions. The hook functions are:

- selinux\_module\_create\_module
- selinux\_module\_init\_module
- selinux\_module\_delete\_module

# **23. System Hook Functions**

The remaining LSM hooks are defined directly in the top-level struct security\_operations. Most of these hooks are used to control Linux system operations. This section describes the SELinux hook function implementations for these system hooks.

## **23.1. Capability-Related System Hook Functions**

### **23.1.1. selinux\_capable**

This hook function is called by the kernel to determine whether a particular Linux capability is granted to a task. After calling the secondary security module to perform the ordinary Linux capability test or superuser test, this hook function calls the task\_has\_capability helper function to check the corresponding SELinux capability permission. Hence, the Linux capability must be granted by both the secondary security module and by SELinux.

## **23.1.2. selinux\_capget**

This hook function is called by the kernel to get the capability sets associated with a task. It first checks capget permission between the current and target tasks. If this permission is granted, it then calls the secondary security module to obtain the capability sets, since SELinux does not maintain this information.

## **23.1.3. selinux\_capset\_check**

This hook function is called by the kernel to check permission before setting the capability sets associated with a task or a set of tasks. It checks capset permission between the current and target tasks, and also calls the secondary module to permit it to perform any additional capability checking. However, this check is not always meaningful, since the target task is also set to current if a set of tasks was specified to the capset system call.

## **23.1.4. selinux\_capset\_set**

This hook function is called by the kernel to set the capability sets associated with a task. It also checks capset permission between the current and target tasks since the target task may have been inaccurate in the selinux\_capset\_check hook function. It then calls the secondary module to set the capability sets, since SELinux does not maintain this information. SELinux does not perform any checks on the individual capabilities being set, since it revalidates each capability on use in the selinux\_capable hook.

## **23.1.5. selinux\_netlink\_send**

This hook function is called to save security information for a netlink message when the message is sent. The kernel capable function is called to check whether the current task (the sender) has the CAP\_NET\_ADMIN capability and the corresponding SELinux net\_admin permission. If so, then this capability is raised in the effective capability set associated with the netlink message. Otherwise, the effective capability set is cleared.

## **23.1.6. selinux\_netlink\_recv**

This hook function is called to check permission when a netlink message is received. It checks the effective capability set associated with the netlink message to see if CAP\_NET\_ADMIN is set.

## **23.1.7. Summary of Capability-Related Permission Checks**

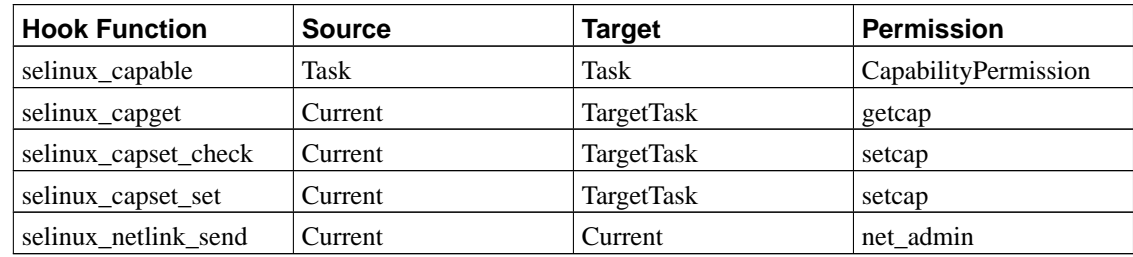

## **Table 42. Capability-Related Permission Checks**

# **23.2. System Hook Functions that Defer to Capable**

Some system operations are controlled by both the capable hook and a separate hook that offers finer-grained control. In many of these cases, the checking performed by selinux\_capable is adequate for SELinux, so no other processing is required. [Table 43](#page-71-0) lists system hook functions for which no additional processing is required and the capability permission that is used to control the same operation. Of course, finer-grained permissions may be added to SELinux in the future, e.g. a permission to control what files can be used for accounting, so these hooks may be used at a later point in time.

## <span id="page-71-0"></span>**Table 43. System Hook Functions that Defer to Capable**

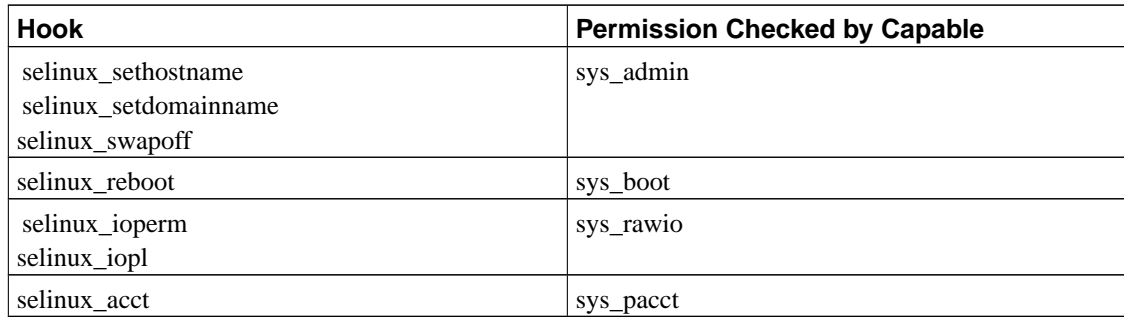

# **23.3. System Hook Function for sysctl**

## **23.3.1. Shadow Sysctl Table**

The ctl sid structure is used to map a name from the sysctl namespace to a SID. This structure resembles the ctl\_table structure defined in sysctl.h, with entries for the sysctl name (which is an integer), the associated string from the /proc/sys namespace, and the SID to be used for the entry. The last field is an optional pointer to a table containing the children of the entry.

A hierarchy of these tables is statically defined in the SELinux security module. Each level of the hierarchy is an array of ctl sid entries. The layout corresponds to the hierarchy of ctl table entries defined dynamically by the kernel and mapped into the /proc/sys file system. The hierarchy starts with the ctl sid root table, providing SIDs for the top-level sysctl entries, and having several child tables. For example, the entry for CTL\_KERN has a pointer to a table (ctl\_sid\_kern\_table) for children of the /proc/sys/kernel entries.

## **23.3.2. search\_ctl\_sid**

The search ctl sid helper function is used by the selinux sysctl hook function to search the ctl sid root table hierarchy for a SID corresponding to a given sysctl entry. The criteria used is that the ctl\_name and procname must both match. Of course, this is only a heuristic and may not guarantee uniqueness. This function is recursive, and will return the SID corresponding to the ctl\_sid table, or the sysctl initial SID if no match is found.
### **23.3.3. selinux\_sysctl**

This hook function checks permission for the current task to access a sysctl entry. It calls the search ctl sid helper function to obtain the SID associated with the sysctl entry. It then performs a permission check based on the requested operation, treating the sysctl entry as a directory for search operations and as a file for read or write operations on a variable. [Table 44](#page-72-0) shows the permission checks associated with each requested operation.

#### <span id="page-72-0"></span>**Table 44. sysctl Permission Checks**

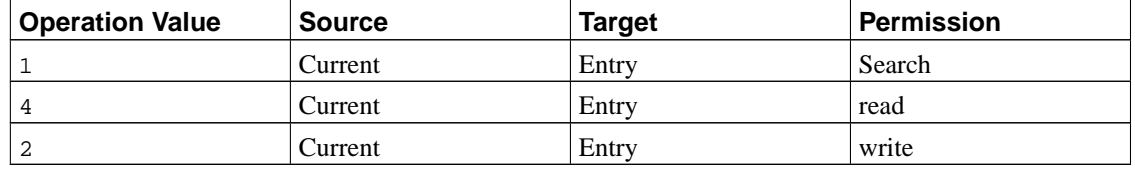

### **23.3.4. Comparison with /proc/sys**

The labeling of entries in /proc/sys by the procfs\_set\_sid function is described in [Section](#page-33-0) [14.1.3.1.](#page-33-0) This function also uses the shadow sysctl table to determine SIDs for the inodes used to represent /proc/sys entries. These SIDs are then used in the file permission checks performed by the inode and file hook functions.

However, procfs\_set\_sid has certain advantages over selinux\_sysctl in determining the SID of the sysctl entry. It can determine the parent inode of the entry, and it can save a pointer to the appropriate table in the inode's security structure. Hence, it only needs to search a single table, and can reliably identify the entry. Additionally, it can implement inheritance semantics so that the shadow table only needs to contain entries where the SID changes. To some extent, this could also be implemented in selinux\_sysctl using the proc\_dir\_entry in the ctl\_table. However, this would only work if procfs was enabled.

### **23.4. System Hook Function for quotactl**

The selinux\_quotactl hook function checks that the current task has permission to perform a given quota control command on a filesystem. If no filesystem was specified (i.e. a Q\_SYNC or Q\_GETSTATS command), then the hook simply returns success, since these operations require no control. Otherwise, one of the quotamod or quotaget permissions is checked between the current task and the filesystem, depending on whether the command sets information or merely gets information related to quotas.

### **23.5. System Hook Function for syslog**

The selinux\_syslog hook function checks that the current task has permission to perform a given system logging command. For operation 3, the syslog\_read system permission is checked. For operations that control logging to the console, the syslog\_console system permission is checked. All other operations (including unknown ones) are checked with syslog\_mod system permission.

# **23.6. System Hook Function for New System Calls**

The selinux\_sys\_security hook function is called by the generic security system call, which is used as a multiplexor for new system calls for security-aware applications. However, since SELinux replaces the entrypoint function for the generic security system call, this hook is unused by SELinux. See [Section 9](#page-19-0) for further discussion.

# **23.7. Remaining System Hook Functions**

Each of the remaining system hook functions performs a simple permission check, as summarized in [Table 45.](#page-73-0) The selinux ptrace hook function also calls the secondary module to permit it to perform additional capability checking.

| <b>Hook Function</b> | <b>Source</b> | Target           | <b>Permission</b> |
|----------------------|---------------|------------------|-------------------|
| selinux ptrace       | ParentTask    | ChildTask        | ptrace            |
| selinux_swapon       | Current       | SwapFile         | swapon            |
| selinux_nfsservctl   | Current       | Kernel           | nfsd_control      |
| selinux_quotaon      | Current       | <b>OuotaFile</b> | quotaon           |
| selinux bdflush      | Current       | Kernel           | bdflush           |

<span id="page-73-0"></span>**Table 45. Remaining System Hook Function Permission Checks**

# **References**

- [LoscoccoFreenix2001] Peter Loscocco and Stephen Smalley, "Integrating Flexible Support for Security Policies into the Linux Operating System", *Proceedings of the FREENIX Track: 2001 USENIX Annual Technical Conference*, The USENIX Association, June 2001.
- [LoscoccoNSATR2001] Peter Loscocco and Stephen Smalley, "Integrating Flexible Support for Security Policies into the Linux Operating System", *NSA Technical Report*, February 2001.

[LoscoccoNISS1998] Peter Loscocco, Stephen Smalley, Patrick Muckelbauer, Ruth Taylor, S. Turner, and John Farrell, "The Inevitability of Failure: The Flawed Assumption of Security in Modern Computing Environments", *Proceedings of the 21st National Information Systems Security Conference*, October 1998.

- [SpencerUsenixSec1999] Ray Spencer, Stephen Smalley, Peter Loscocco, Mike Hibler, David Andersen, and Jay Lepreau, "The Flask Security Architecture: System Support for Diverse Security Policies", *Proceedings of the Eighth USENIX Security Symposium*, The USENIX Association, August 1999.
- [FIPS188] *FIPS PUB 188: Standard Security Label for Information Transfer*, U.S. Dept. of Commerce / National Institute of Standards and Technology, September 6, 1994.
- [MorrisSeloptOverview2002] James Morris, "Overview of SELinux Labeled Networking Support via CIPSO/FIPS-188 IP Options", *selopt-overview.txt*, February 2002.
- [MorrisSCMP2001] James Morris, "Security Context Mapping Protocol", *scmp-draft.txt*, December 30, 2001.